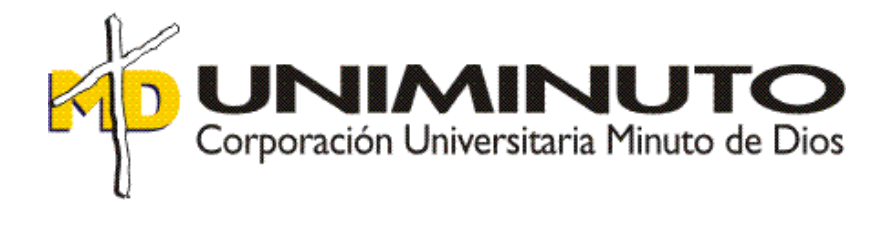

Estandarización de la Información Contable y Financiera en la empresa **DIAFRAGMA** 

**INGENIERÍA S.A.S** a Partir del Uso del Software Contable SIIGO Nube

Opción de Grado

Función de Práctica Profesional: Contrato Laboral

Erika Johana Garzón Guerra ID: 141627

Tutor:

María Del Pilar Corredor García

24 de febrero de 2020

Estandarización de la Información Contable y Financiera en la empresa **DIAFRAGMA INGENIERÍA S.A.S** a Partir del Uso del Software Contable SIIGO Nube

Opción de Grado

Función de Práctica Profesional: Contrato Laboral

Erika Johana Garzón Guerra ID: 141627

Asesor: Fabián Augusto Moreno Sierra

Tutor: María Del Pilar Corredor García

Corporación Universitaria Minuto de Dios Facultad de Ciencias Empresariales

Programa de Contaduría Pública

2020

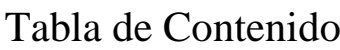

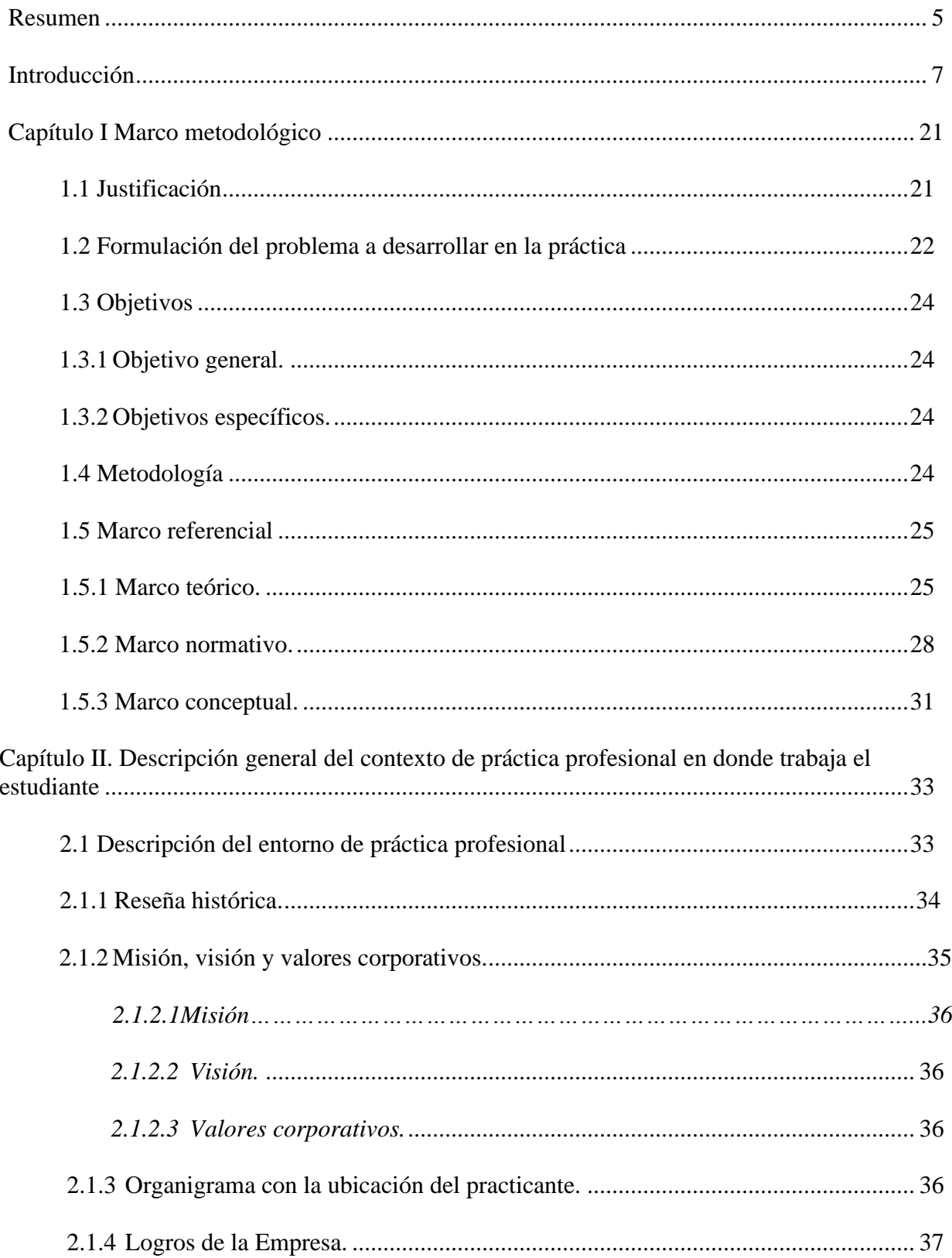

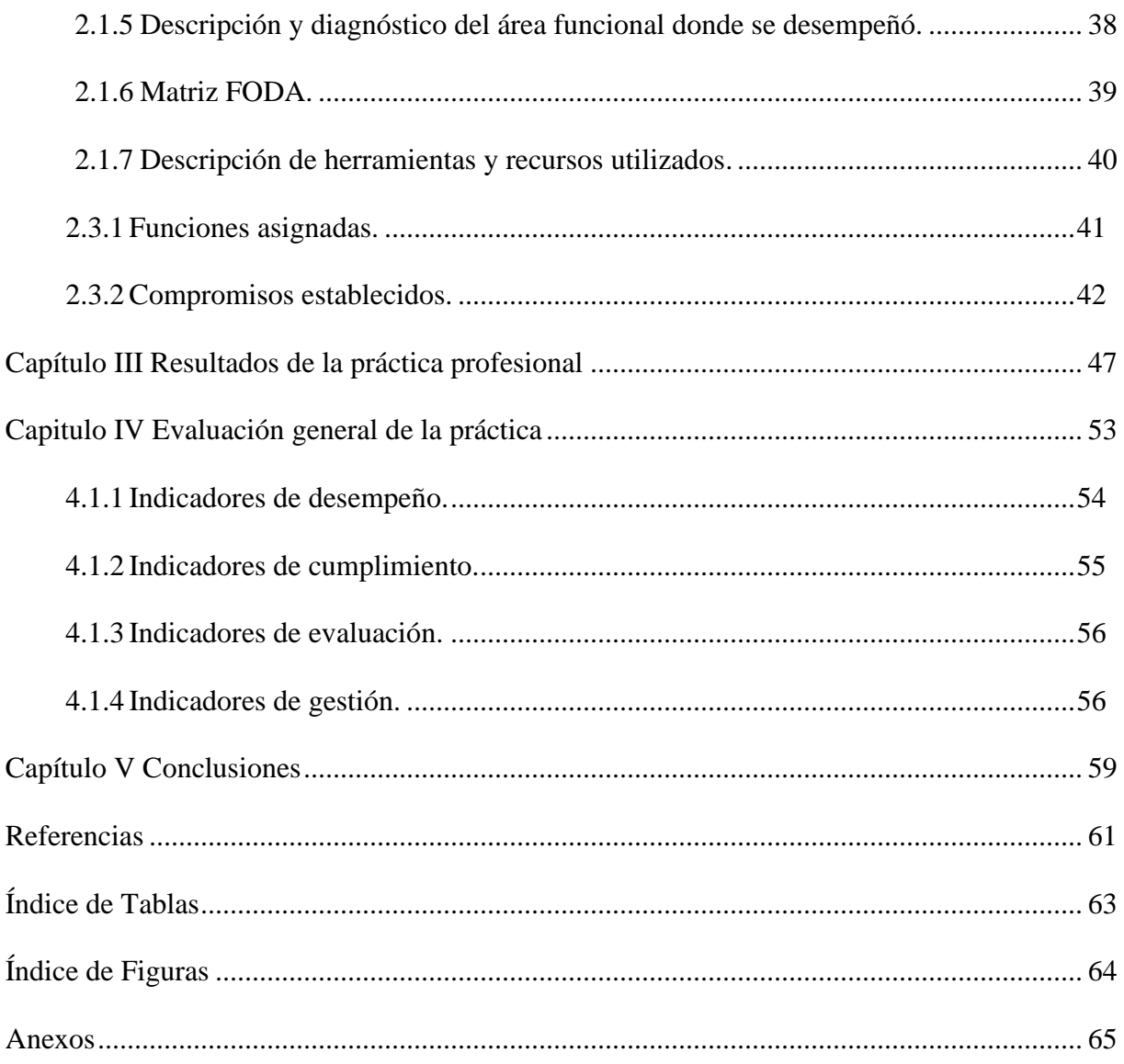

#### **Resumen**

<span id="page-4-0"></span>El propósito del siguiente informe es brindar y ejecutar una solución a la pregunta formulada después de un diagnóstico realizado en la compañía para la cual se efectuó la práctica profesional; el tiempo utilizado para el desarrollo de esta labor y su posterior aplicación, servirá a la compañía como insumo y dirección para sus futuros procesos, obteniendo una visión detallada de sus operaciones y condiciones actuales, siendo un mecanismo determinante para la toma de decisiones eficientes.

Por otra parte, el estudiante se enfrentará a un reto natural de su vida profesional, haciendo uso de una herramienta tecnológica, la cual parametrizará con el fin de consolidar los registros contables, demostrando así los beneficios del uso de un software contable y de la tecnología para satisfacer las distintas necesidades que puedan tener las organizaciones; de esta manera se formara su juicio como Contador Público y consolidará las competencias adquiridas durante el ciclo lectivo.

#### **Palabras Clave**

Herramientas tecnológicas, parametrización, registros contables, sistematizar, software contable.

#### **Abstract**

The purpose of the next inform is to provide and execute a solution to the question asked after a formulated diagnosis of the company in which the internship was carried out; the time used for the development of this work and later application, will serve in the company as input and guide for its future processes, obtaining a detailed view of their operations and actual conditions, being a determining mechanism for an efficient decision making.

Otherwise, the student will face a natural challenge of his professional career, using a

technological tool, which will parameterize in order to consolidate accounting records, showing the benefits of the use a accounting software and the technology in order to satisfy several needs that the organizations may have; in this way it will form hist judgment as a public accountant and will consolidate the acquired skills during the school program.

# **Keywords**

Technological tools, parameterize, accounting records, systematize, accounting software.

#### **Introducción**

<span id="page-6-0"></span>La labor del Contador Público ha empezado a tener un gran protagonismo, a través de los años, su conocimiento se ha reinventado para dar solución, orden y alternativas a las distintas personas naturales y jurídicas que hoy por hoy requieren de sus servicios; es así como UNIMINUTO por medio de la Facultad de Ciencias Empresariales, ha impulsado sus esfuerzos para lanzar al mercado futuros profesionales, capaces de liderar las distintas situaciones cotidianas que se presentan en el mundo empresarial, por esta razón es imperativo que los estudiantes desarrollen una curiosidad insaciable, que les permita ahondar en la bella disciplina de la contabilidad y argumentar con propiedad las decisiones que deberán tomar en el desarrollo de su labor.

La Práctica Profesional en la función de Contrato Laboral pretende, no sólo otorgar al estudiante la posibilidad de ampliar su panorama contractual, también busca concederle a éste la potestad de diagnosticar los procesos actuales en los que la compañía confiere sus resultados, mejorarlos si hay lugar y/o establecer nuevas directrices que permitan el óptimo desarrollo y uso de sus recursos. Al final del proceso, se podrá observar que ambas partes habrán logrado un crecimiento productivo, generando confianza en las distintas áreas de la compañía por medio de conocimientos más sólidos, respuestas más certeras y un alto grado de compromiso con la profesión escogida.

En el presente informe se evidenciará al detalle, la manera en la cual se desarrollará dicha labor a través de cinco capítulos; en el primer capítulo, se efectuará un diagnóstico que identificará las necesidades de la compañía, el marco metodológico y teórico, así como los objetivos propuestos a realizar, seguidamente el capítulo dos permitirá conocer más detalladamente la naturaleza de la organización por medio de una breve reseña histórica y dando

a conocer la misión, visión y los valores corporativos que imperan dentro de la organización, dicha información será clave para analizar la normatividad sobre la que se debe regir la empresa, además de analizar las funciones y compromisos de la disciplina, las herramientas y recursos utilizados y los aportes realizados a la organización desde su cargo. El capítulo tres compila los resultados de la práctica profesional, combinando la teoría con la práctica para profundizar en la evaluación de la práctica y los beneficios alcanzados durante la experiencia adquirida.

Se dará paso al capítulo cuatro, en el cual se presenta una comparación entre lo planeado y lo verdaderamente ejecutado, donde se demostrarán los diferentes tipos de indicadores que ayudarán a evaluar la evolución y desempeño de la Práctica Laboral, resaltando los beneficios alcanzados para el perfil profesional del estudiante, finalmente en el capítulo cinco, se abordarán las conclusiones resultantes de la Práctica y las recomendaciones de la misma.

#### **Capítulo I Marco metodológico**

<span id="page-8-0"></span>Analizando el entorno de la industria de la ingeniería civil a la cual pertenece la organización sujeta a estudio, se evidencia la evolución en los recursos utilizados para el control del desarrollo de sus operaciones y la presentación de reportes detallados. Tomando en consideración la información recopilada y el uso de la misma, este informe tiene como propósito brindar una solución a la problemática existente sobre la toma de decisiones basándose en los resultados mensuales, contables y financieros que surjan a partir del desarrollo del objeto social.

Para lograr el propósito planteado, se cuenta con el apoyo y recomendaciones recibidas de parte de la administración, quienes a su vez por medio de entrevistas y reuniones periódicas podrán discutir la ruta de camino por la cual se está llevando el trabajo a efectuar, sus avances, resultados intermedios, finales y posterior valoración al estudiante.

#### <span id="page-8-1"></span>**1.1 Justificación**

El hecho de que el estudiante pueda compartir y aplicar el conocimiento adquirido en un escenario real de trabajo, traspasando la barrera de la teoría a la práctica, le ayudará a generar confianza e incentivar una propensión académica hacía el ánimo investigativo que brinda el área contable, desde su óptica como estudiante, se encuentra inmerso en situaciones que trasladan interrogativas a las que debe proveer de soluciones apropiadas basándose en su criterio profesional, apoyándose en el conocimiento de los encargados del área contable de la compañía y en el buen uso de prácticas contables.

Una vez el estudiante asocie el conocimiento adquirido en aulas con lo visto dentro de la organización, logrará autodominio de sus funciones, adquiriendo un valor agregado a su formación académica, la cual ha de ser un fragmento importante en la construcción y desarrollo de la diciplina en la prácticas contables ejecutadas por Diafragma Ingeniería S.A.S., superando

así las antiguos prácticas para dar paso a estrategias útiles que fortalezcan el desempeño de sus actividades proporcionado una ventaja competitiva entre las organizaciones del sector de la Ingeniería Civil.

Es así, como la administración de Diafragma Ingeniería S.A.S. evaluará el desempeño del estudiante, y dando alcance a su buena labor adoptará las destrezas aplicadas en el camino trabajado, se enriquecerán ambas partes dando a conocer sus habilidades, limitando las malas prácticas y estableciendo un margen de error con protocolos claros que enmendarán las posibles situaciones imprevistas a las que se pueda verse sometida y que, claro está, puedan dejar en evidencia las faltas aún cometidas y sujetas al cambio para darles un tratamiento eficiente que den por superadas dichas faltas.

Durante el desarrollo de esta labor, se hace necesario establecer una herramienta que permita suplir la necesidad informativa que requiere la compañía, de esta manera se garantiza la transparencia y oportunidad para la revelación de la información contable y financiera idónea a nivel gerencial, para lo cual el estudiante se encargará de recopilar, clasificar y consolidar los datos necesarios para que las operaciones a nivel estratégico sean comparables y controladas, del mismo modo, la gerencia tendrá la seguridad para determinar aspectos que deba fortalecer, cambiar o descartar dentro de su línea de trabajo.

#### <span id="page-9-0"></span>**1.2 Formulación del problema a desarrollar en la práctica**

DIAFRAGMA INGENIERÍA S.A.S. es una compañía constituida en el año 2014, dedicada a la construcción de otras obras de ingeniería civil especializada en pilotaje y cimentaciones especiales, los líderes que la conforman decidieron enfocar sus labores en uno de los sectores más representativos para la economía del país, enfrentando difíciles e importantes retos como cualquier organización, siendo por esto primordial el buen direccionamiento de sus recursos para que puedan llegar al punto de equilibrio esperado para el 2020.

El desconocimiento de las adecuadas prácticas contables los ha llevado a manejar la información sin un proceso de sistematización contable propio y adecuado, de acuerdo a las necesidades que el negocio mismo ha requerido y con el paso de los años, su demanda se ha visto en aumento y con ella sus ingresos y por supuesto los gastos, llegando a ser éste el momento adecuado para iniciar una labor que permita replantear el modo en que se recopila, consolida, controla y publica la información contable y financiera, pues del resultado que surja allí, dependerán las futuras decisiones que como líderes deberán tomar para el bienestar y continuidad de la organización.

El estudiante entonces, propone que la empresa establezca instrucciones que sirvan como **guía práctica** para la recopilación, consolidación, control y presentación en cifras de las operaciones diarias que demanda el objeto social, de allí se desprenden los principios que deben respetar los funcionarios de la compañía para garantizar la calidad del proceso contable, la cual dará como resultado, la fiabilidad de los estados financieros bajo los nuevos estándares internacionales con la implementación de las NIIF, los cuáles se podrán analizar y así determinar entre otras cosas, los rubros que requieren mayor atención y estarán sujetos a los cambios necesarios que dé lugar.

La oportuna socialización a las distintas áreas y equipo de trabajo sobre el tratamiento de los documentos, asignación de centros de costo y tiempos de entrega, hacen parte esencial para la distribución de los gastos en los rubros contables adecuados, los cuales a su vez darán fe de las operaciones realizadas, los avances de obra y posibles alertas que no se hayan contemplado con anterioridad en los presupuestos.

Lo anterior, conlleva al planteamiento del siguiente problema: ¿Cuál debe ser la herramienta tecnológica que sistematice la información registrada, permitiendo la entrega y presentación de informes contables y financieros para la toma de decisiones al interior de la compañía Diafragma Ingeniería S.A.S.?

#### **Sistematización**

¿Cuál es la herramienta más útil para solucionar la problemática presentada, con el fin de garantizar la fidelidad de la información registrada y facilitar su lectura y comprensión??

¿Cuál es la estrategia más indicada para el desarrollo de un plan de acción, que permita que la implementación y parametrización de la herramienta seleccionada se efectúe de manera sencilla y eficaz?

¿Cómo evaluar el antes, durante y después de la labor realizada los avances obtenidos y el resultado final, con la puesta en marcha de la herramienta seleccionada?

#### <span id="page-11-1"></span><span id="page-11-0"></span>**1.3 Objetivos**

#### **1.3.1 Objetivo general.**

Asegurar la implementación de una herramienta tecnológica que consolide y sistematice la información registrada, facilitando la publicación de informes contables y financieros para la toma de decisiones a nivel gerencial, en la empresa Diafragma Ingeniería S.A.S.

#### **1.3.2 Objetivos específicos.**

<span id="page-11-2"></span>Identificar una herramienta tecnológica idónea, que solucione la problemática presentada, con el fin de garantizar la fidelidad de la información almacenada, facilitando la lectura y comprensión de los informes contables y financieros.

Desarrollar un plan de acción que permita que la implementación y parametrización de la herramienta seleccionada se efectúe de manera sencilla y eficaz

Evaluar antes, durante y después de la labor realizada, con la puesta en marcha de la herramienta seleccionada.

#### <span id="page-11-3"></span>**1.4 Metodología**

La metodología que se implementa en la empresa Diafragma Ingeniería S.A.S. es de

naturaleza descriptiva, porque retoma la información existente, buscando depurar, revisar y clasificar la información contable y de esta manera asegura la implementación del software contable Siigo Nube y refleja una idea clara de determinadas situaciones.

El método utilizado es de carácter cualitativo, puesto que requiere de una previa recolección de datos que intervienen en el resultado de la información cuantitativa procesada para la toma de decisiones.

Los datos contables que venía manejando la empresa se encontraba asociados a unos formatos en Excel, por lo que se integró la información emitida por el director financiero, esto con el propósito de generar o rendir informes financieros y contables para la toma de decisiones a nivel gerencial.

#### <span id="page-12-0"></span>**1.5 Marco referencial**

En la siguiente sección se exponen los argumentos que resaltan la importancia de señalar a la tecnología como una aliada en las empresas, el marco teórico demuestra los beneficios basados en la experiencia de algunos autores, además, se cuenta con un marco normativo que figura como hecho indispensable para tener en cuenta, y se da paso a un marco conceptual, el cuál despejará dudas acerca de la terminología.

#### **1.5.1 Marco teórico.**

<span id="page-12-1"></span>Según Brennan, vicepresidente a nivel mundial para Pymes de H.P., la tecnología se ha convertido en un aliado estratégico en las compañías y su desarrollo económico; a través de los años la adquisición y uso, pasó de ser un lujo para dar paso a una necesidad latente, con el fin de aumentar el desempeño en la aplicación de herramientas tecnológicas, el estudiante pretende potencializar sus recursos de la organización en pro de las relaciones comerciales, la mejora de procesos y abrir las puertas a negocios más amplios. (2004 04 26) La importancia de la Tecnología en las Empresas. *El Tiempo*.

De acuerdo con Acosta y Navarrete (2013, pp. 62-77), el avance en la contabilidad ha provocado que el procesamiento de datos se realice por medio de sistemas informáticos, pues permiten entregar reportes de ventas, productos, servicios, existencias, estadísticas, etc., y además, de una manera fácil, rápida, detallada y oportuna, la cual es una deficiencia actual de sociedad, su propósito entonces es minimizar tiempo de los procesos actuales y de esta manera ser empleado en otras actividades favoreciendo directamente la compañía.

Conjuntamente, Pico y Nuñez (2018) afirman que:

La globalización en el ámbito comercial ha obligado a las empresas a desenvolverse de manera más competente en el mercado, mejorando la gestión administrativa para crear e implementar nuevos métodos de trabajo, obteniendo información automatizada de distintas áreas generando un alto nivel de competitividad en los mercados de manera semejante. (pp. 21-26).

Por ello se identificó la necesidad de estar a la vanguardia de acuerdo con los mecanismos que el sector propone aprovechando las alternativas de la competencia tecnológica.

Así mismo, Hugo Ospina, presidente del Instituto Nacional de Contadores Públicos de Colombia menciona:

> Hoy es clave contar con estas herramientas, más aún si tenemos en cuenta el auge del emprendimiento en el país y el número de compañías que se están creando. Estas, sean pequeñas o grandes, deben mantener sus finanzas organizadas para lograr el éxito deseado, potenciar su estabilidad y crecer en rentabilidad.

En contraste, un reciente estudio de Confecámaras confirmó que el 97 por ciento de las empresas en Colombia desaparecen antes de los cinco años de operación y una de las principales razones es la desorganización (2019 22 05). Crece el mercado de programas contables en Colombia. *El Tiempo*. Para no formar parte de ese 97 por ciento es imperativo que cada compañía tenga claro sus objetivos, puesto que de ello depende la toma de decisiones de cualquier aspecto, acorde a sus necesidades y proyecciones de crecimiento para poder competir en este mercado; se sugiere contar con especialistas que otorguen la asesoría adecuada para enfocar las necesidades del negocio, incluyendo factores adicionales como precio, complejidad de la parametrización, soporte y acompañamiento.

En Colombia, existen diversos software contables que permiten el dinamismo de la información y dado a que la demanda va en aumento, la oferta cada día es más alta y personalizada de acuerdo al modelo de negocio, teniendo en cuenta lo expuesto anteriormente se inició la búsqueda una herramienta tecnológica adecuada que permitiera la optimización de los recursos con oportunidad.

Dentro del mercado se consultaron algunos software contables como: Loggro, Helissa, World Office y SIIGO; este último es un software contable y administrativo dirigido a Pymes, integrado, que ayuda a reducir los trámites en el proceso contable. (Programas de Contabilidad, 2018), el cual fue seleccionado como la opción de mejora a los procesos de la compañía dada su alternativa de conexión por medio de la Nube, dicha versión cumple al satisfacer las necesidades expuestas, gracias a su flexibilidad, fácil uso y entrega de reportes.

Siigo es la principal empresa de software contable y administrativo en el país con más de 400 empleados. Nació hace 30 años en Bogotá y actualmente tiene presencia nacional en once ciudades, además de presencia internacional en Ecuador y Perú, el objetivo de Siigo es ayudar a contadores públicos y empresarios por medio de soluciones tecnológicas facilitando procesos contables y administrativos. (2019 11 02) Grandes líderes de software contable se unen en Colombia. *El Espectador.* Por esta razón y conforme a Rogojo y Tormo, (2008, p.19)

Si una compañía decide efectuar el cambio de su software contable, bien sea porque no

les satisface o porque su negocio ha ido creciendo y el programa es demasiado sencillo, lo más prudente es abrir y finalizar el ejercicio con el mismo software o herramienta utilizada, de allí que el periodo recomendado para tomar la decisión de cambio es en el último trimestre del año.

Siguiendo esta recomendación el software contable se adquirió al finalizar el año 2018, contemplando su parametrización y puesta en marcha a partir del año 2019.

De esta manera es que Diafragma Ingeniería S.A.S. decidió adoptar a su desarrollo tecnológico la herramienta contable SIIGO Nube, su Presidente Ricardo Ortiz, señala que el único reto para las Pymes en Colombia es la competitividad, pues se es competitivo o está fuera del mercado (Endeavor Colombia, 2018) de tal manera SIIGO Nube se basa en la tecnología mezclada a la innovación, la cual debe entenderse como una inversión,(El Tiempo, 2019). En consecuencia, la empresa entendió la importancia de la evolución en sus procesos y aceptó la adaptación en la migración de la información a este software contable.

Es así como en Siigo prepondera por la seguridad, calidad y facilidad; entre sus diversos módulos el software permite:

> Crear facturas personalizadas, contiene facturación electrónica exigida y se encuentran admitidos como proveedor tecnológico ante la DIAN, controla gastos y compras de manera eficiente desde cualquier computador o celular con acceso a internet gracias a su plataforma en la nube, permite conocer las cuentas por cobrar, generando recordatorios para su debida gestión (SIIGO, 2019).

SIIGO Nube sin duda alguna forma una parte indispensable para la evolución de la compañía.

#### <span id="page-15-0"></span>**1.5.2 Marco normativo.**

El Código de Comercio Colombiano establece en su artículo 10, "Son comerciantes las

personas que profesionalmente se ocupan en alguna de las actividades que la ley considera mercantiles. La calidad de comerciante se adquiere, aunque la actividad mercantil se ejerza por medio de apoderado, intermediario o interpuesta persona" y quienes sean considerados comerciantes, se encuentran en la obligación de llevar contabilidad regular de sus negocios conforme a las prescripciones legales, esto según lo contenido en el artículo 19 del código de comercio.

Sin embargo, la obligatoriedad antes mencionada corresponde a título contable, mientras que las disposiciones tributarias cuentan con distintas condiciones, pues toda persona que pertenezca al régimen común en el impuesto a las ventas está obligado a llevar contabilidad, este es el caso de Diafragma Ingeniería S.A.S., contrario a lo que sucedería si la compañía fuera parte del régimen simplificado no responsable en el impuesto a las ventas.

Ahora bien, el artículo 28 del código de comercio obligaba a registrar los libros de contabilidad, pero el Decreto Ley 19 del 2012 lo modificó, dejando claro que el registro obligatorio corresponde a los libros de registro de socios o accionistas, y los de actas de asamblea y juntas de socios. No obstante, si fuese necesario que la contabilidad se constituya como prueba, ésta debe cumplir con ciertos requisitos tal como lo señala el artículo 773 del Estatuto Tributario: Tanto para los obligados legalmente a llevar libros de contabilidad, como para quienes no estando legalmente obligados lleven libros de contabilidad, éstos serán prueba suficiente, siempre que reúnan los siguientes requisitos:

1. Estar registrados en la Cámara de Comercio o en la Administración de Impuestos Nacionales, según el caso;

- 2. Estar respaldados por comprobantes internos y externos;
- 3. Reflejar completamente la situación de la entidad o persona natural;
- 4. No haber sido desvirtuados por medios probatorios directos o indirectos que no estén

prohibidos por la ley;

5. No encontrarse en las circunstancias del artículo 74 del Código de Comercio.

De esta manera se evidencia el riesgo que puede tener una compañía al incumplir con las obligaciones establecidas, pues en caso de un posible litigio no podrá valerse como prueba su contabilidad y debidos registros, además de la no deducción de costos y gastos y la exposición ante sanciones por irregularidades en el manejo de la información contable de acuerdo a la legislación tributaria colombiana.

Pero entonces, ¿Cuál es la manera adecuada de llevar los libros de contabilidad en Colombia?, pues ante tal inquietud, el artículo 128 del Decreto 2649 afirma que:

> Se aceptan como procedimientos de reconocido valor técnico contable, además de los medios manuales, aquellos que sirven para registrar las operaciones en forma mecanizada o electrónica, para los cuales se utilicen máquinas tabuladoras, registradoras, contabilizadoras, computadores o similares. El ente económico debe conservar los medios necesarios para consultar y reproducir los asientos contables. En los libros se deben anotar el número y fecha de los comprobantes de contabilidad que los respalden.

Las cuentas, tanto en los libros de resumen como en los auxiliares, deben totalizarse por lo menos a fin de cada mes, determinando su saldo.

De manera que, pese a que en Colombia no se obliga al contribuyente a adquirir un software contable, sino a obtener una herramienta que permita mecanizar las transacciones, es fácil determinar la necesidad de obtener una solución que contribuya al fácil registro, lectura y presentación de la información de la entidad.

Se debe agregar que la norma no indica expresamente que la sistematización contable se efectúe bajo un mecanismo licenciado para tal fin, ni que el hecho de efectuarse mediante un

software pirata invalide o afecte la contabilidad como elemento de prueba, la compañía que se valga de elementos no licenciados, no sufrirá de consecuencias tributarias pero en cambio sí penales, el cual es considerado un delito informático, para lo cual, la DIAN se encuentra facultada para penalizar dicha actuación, tal como lo señala el artículo 2 de la Ley 603 de 2000 en el que se manifiesta: "Las autoridades tributarias colombianas podrán verificar el estado de cumplimiento de las normas sobre derechos de autor por parte de las sociedades para impedir que, a través de su violación, también se evadan tributos."

Ahora bien, la Ley 1314 del 2009 emite protocolos para que la contabilidad en Colombia tenga concordancia con las Normas Internacionales de Información Financiera NIIF y de aseguramiento de la información la cual permite que tanto el sistema documental contable, que incluye los soportes, los comprobantes y los libros, como los informes de gestión y la información contable, en especial los estados financieros con sus revelaciones, sean preparados, conservados y difundidos electrónicamente, así se demuestra un vez más que la convergencia a dichas normas coincide con la necesidad de la compañía de contar con medios tecnológicos en el desarrollo de sus operaciones.

Por su parte, Diafragma Ingeniería S.A.S. a partir del desarrollo de la práctica, optó por sustituir el manejo de su contabilidad bajo Excel por el software contable Siigo Nube, el cual resulta ser apropiado para el desempeño de su operación, por la comodidad que posee al ingresar la información, su capacidad multiusuario y su acceso desde cualquier dispositivo con acceso a internet, de esta manera la información puede ser consultada, en cualquier momento y desde cualquier lugar sin necesidad de hacer traslados de licencias o servidores.

#### **1.5.3 Marco conceptual.**

<span id="page-18-0"></span>Herramientas tecnológicas: Son instrumentos diseñados para facilitar el trabajo y permitir que los recursos sean aplicados eficientemente intercambiando información.

Parametrización: Ajustar la configuración interna de una herramienta tecnológica a las necesidades reales de una compañía.

Registros contables: Es donde se refleja el movimiento contable de la compañía, con el objetivo de proporcionar información para la toma de decisiones.

Sistematizar: Organizar o clasificar una serie de elementos por medios electrónicos para obtener los mejores resultados posibles de acuerdo al fin que se desee obtener.

Software contable: Programas de contabilidad, utilizados para sistematizar, optimizar y simplificar las tareas, se encarga de registrar y procesar todas las transacciones históricas generadas en una empresa, ente económico o actividad productiva. (Orión Plus, 2020).

# <span id="page-20-0"></span>**Capítulo II. Descripción general del contexto de práctica profesional en donde trabaja el estudiante**

El siguiente capítulo muestra un panorama de la compañía en la que se desarrolla la práctica profesional, su objeto social, reseña histórica, misión, visión, valores corporativos, logros y demás información fundamental para conocer e identificar el trabajo a elaborar.

#### <span id="page-20-1"></span>**2.1 Descripción del entorno de práctica profesional**

La empresa DIAFRAGMA INGENIERÍA S.A.S. pertenece al sector de la construcción, cuya actividad económica principal según la Clasificación Industrial Internacional Uniforme de todas las Actividades Económicas CIIU Rev. 4 A.C., es la construcción de otras obras de ingeniería civil, actividad reconocida bajo el código 4290 (DANE, 2012), su objeto social es la contratación, diseño y/o construcción de todo tipo de obras relacionadas con la rama de la ingeniería y demás que sean necesarios o útiles para el buen desarrollo de la empresa.

A continuación, se presentan los principales elementos del entorno donde se desarrolla la Práctica Profesional en la función Contrato Laboral.

Nombre de la empresa: DIAFRAGMA INGENIERÍA S.A.S.

Dirección: Calle 90 No. 18 – 53 Of 403 – Bogotá D.C.

Teléfono: 3480755

Código CIIU: 4290

Pertenece al grupo 2 en NIIF para Pymes

#### Responsabilidades Fiscales:

05- Impuesto de renta y complementario régimen ordinario 07- Retención en la fuente a título de renta 09- Retención en la fuente en el impuesto sobre las ventas

- 11- Ventas régimen común
- 14- Informante de exógena
- 42- Obligado a llevar contabilidad

Desde su locación en la Calle 90 No. 18-53, en la ciudad de Bogotá D.C., Diafragma Ingeniería S.A.S. lidera sus proyectos y obras ejecutadas principalmente en la misma ciudad y en el altiplano cundiboyacense, sus ingenieros se centran en la solución de los requerimientos de distintos clientes sin importar su locación geográfica, esto los ha llevado también a aceptar trabajos en distintas ciudades de Colombia , tales como Tunja, Duitama, Sogamoso, Cali, Armenia y actualmente cuentan con propuestas para iniciar labores en otras ciudades, por lo tanto la compañía empieza a tener un campo de acción importante a nivel nacional.

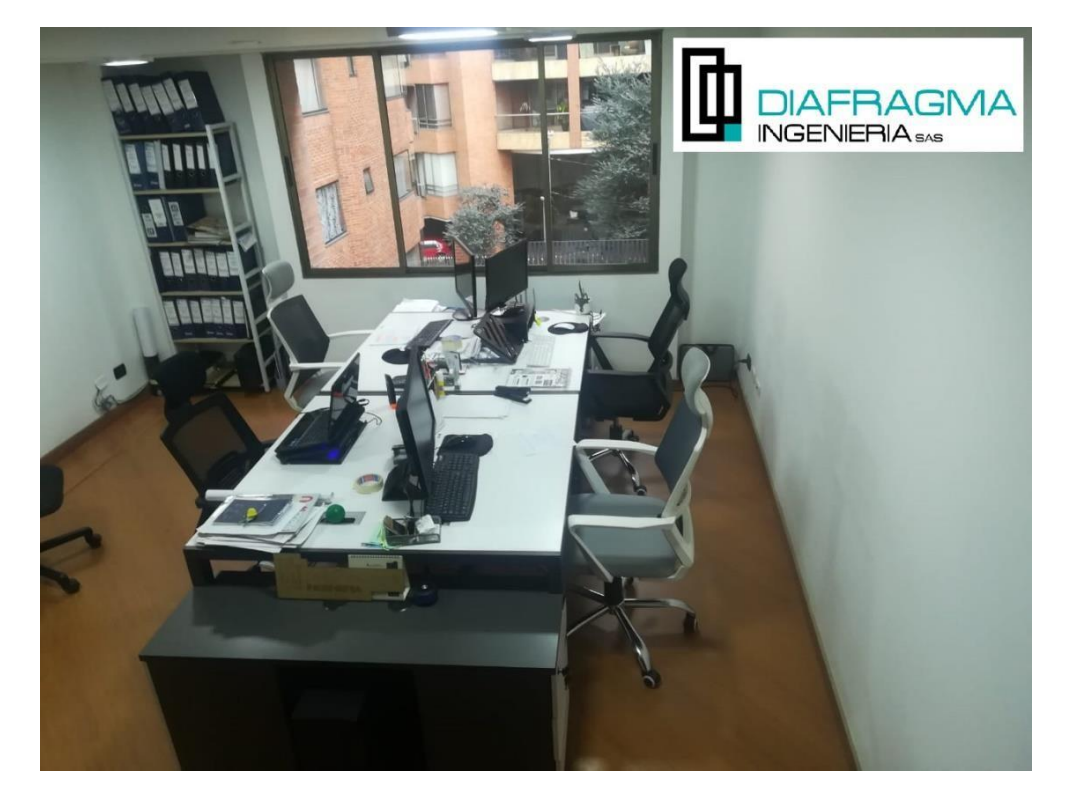

*Figura 1.* Oficinas administrativas de DIAFRAGMA INGENIERIA S.A.S *Fuente:* elaboración propia.

# <span id="page-21-0"></span>**2.1.1 Reseña histórica.**

La compañía DIAFRAGMA INGENIERÍA S.A.S., identificada con Nit. 900.794.424-0, pequeña empresa privada, 100% colombiana con registro No. 02515529 ante la Cámara de Comercio, siendo Nicolás Felipe Vásquez Suárez identificado con cédula de ciudadanía No. 1.019.036.100 su representante legal, cuenta con cuatro años de experiencia en el mercado de servicios de construcción ejecutando cimentaciones especiales profundas, superficiales, construcción de estructuras y demás obras de ingeniería civil a nivel nacional.

Nace del sueño de su fundador y hoy representante legal, de combinar el emprendimiento y la experiencia adquirida en la rama de la ingeniería civil para brindar nuevos empleos, aportar al desarrollo del país y convertirse en la primera opción de sus clientes la cuál de manera positiva, con bastante esfuerzo y dedicación ha logrado a través de estos años, convirtiendo a empresas con buen nombre sus principales clientes, de los cuales se pueden destacar TOTAL INGENIEROS Y ARQUITECTOS, ARBO SAS, ACL INVERIONES Y CONSTRUCCIONES, entre otros.

Pese a las pocas personas que hay en su área administrativa, el grupo operativo ha logrado que la compañía se haya destacado por participar en proyectos privados, tales como la construcción de pilotes para los primeros edificios de la Universidad Central – Sede Centro en Bogotá D.C., para los laboratorios fase dos en el campus Nueva Granada en Cajicá, o el pilotaje para el nuevo centro comercial que se construirá al sur de Cali llamado MallPlaza, entre otros.

#### <span id="page-22-0"></span>**2.1.2 Misión, visión y valores corporativos.**

#### *2.1.2.1 Misión.*

Brindar servicios de cimentaciones profundas y construcción de edificaciones a nuestros clientes constructores a través de nuestro talento humano y equipos eficaces, trabajando bajo estándares de calidad y rendimiento con precios competitivos en el territorio nacional. (Diafragma Ingeniería S.A.S., 2019).

#### *2.1.2.2 Visión.*

<span id="page-23-0"></span>En el 2020 Diafragma Ingeniería S.A.S., se posicionará en el mercado de las cimentaciones profundas y la construcción como una empresa con estándares de calidad superiores a su competencia, incrementando el número clientes y su confianza, implementando mejoras continuas en sus procesos y tecnologías, generando bienestar a nuestros colaboradores y proveedores. (Diafragma Ingeniería S.A.S., 2019).

#### *2.1.2.3 Valores corporativos.*

<span id="page-23-1"></span>Los cimientos de la compañía son nuestros valores corporativos, los cuáles son: Compromiso: con sus clientes y el desarrollo del país.

Calidad: en cada tarea que se emprende, además de eficiencia e innovación para mejorar los procesos.

Responsabilidad: con clientes, empleados y el medio ambiente.

Honestidad: en cada actuación para fortalecer la confianza depositada.

(Diafragma Ingeniería S.A.S., 2019).

#### **2.1.3 Organigrama con la ubicación del practicante.**

<span id="page-23-2"></span>A continuación, se presenta el organigrama de la empresa sujeta a análisis, muestra de manera clara las dependencias actuales de la sociedad, quienes encabezan sus procesos y a su vez las personas y cargos que rendirán cuentas a ellos; así mismo se puede observar el rol y la ubicación que ocupa el estudiante dentro de la organización, su cargo actual y quién figura como su jefe directo.

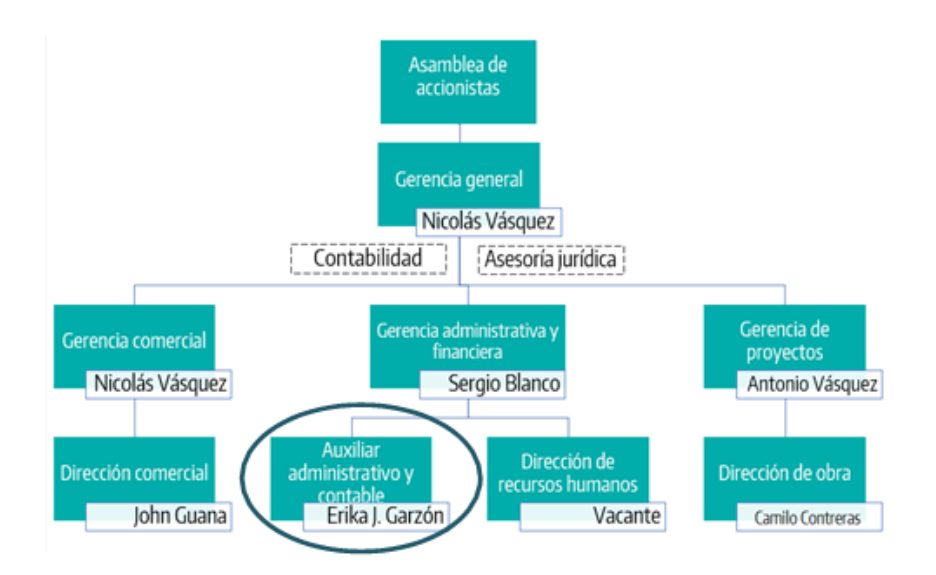

*Figura 2*. Organigrama de la empresa DIAFRAGMA INGENIERÍA S.A.S. Tomado de: Sistema de Gestión de Seguridad y Salud en el Trabajo, (2019, p.17).

De acuerdo con el organigrama se puede evidenciar las tres diferentes gerencias, y aunque la Gerencia Administrativa y Financiera es la encargada de tomar en consideración la actuación del estudiante dentro de la organización, su relación trasciende a las demás gerencias y oficinas dependientes.

La Gerencia Comercial transmite las necesidades actuales de los clientes y brinda un apoyo frente a como se debe organizar la información referente a los ingresos. Por otra parte, la Gerencia de Proyectos es un pilar más robusto, pues si el ideal de la administración es comprender la información consignada en un software, es necesario que su registro esté bien direccionado y es allí donde esta gerencia tiene la responsabilidad de informar oportunamente a que proyectos se deberán cargar los gastos que tendrán directa relación con los ingresos.

#### **2.1.4 Logros de la Empresa.**

<span id="page-24-0"></span>En el corto tiempo en el que la compañía ha estado en el mercado, se ha visto envuelta en distintas dificultades a nivel económico y financiero, las cuales han sido determinantes para aceptar o no nuevos proyectos y con ello la contratación de nuevo personal, sin embargo ello no

ha constituido un frustración importante para el cumplimiento de sus obligaciones, pues gracias al ímpetu de su administración se ha dejado claro que reconocen la importancia de sus colaboradores y de las familias detrás de ellos, convirtiéndose así en una motivación más para avanzar al camino de la experiencia.

Arraigados al crecimiento, han alcanzado la tan codiciada confianza entre sus clientes, un valor muy importante y fundamental, teniendo en cuenta el mercado tan cerrado en el grupo de piloteadores en Colombia, generalmente el cliente prefiere mantener una relación comercial más exclusiva, pues no solo se trata del mejor precio establecido en una oferta comercial, sino también de otros factores tales como:

La responsabilidad social, en la cual se debe tener en cuenta que el trabajo que de allí surja dependerá la calidad de vida de las personas que ocupen viviendas, colegios, centros de entretenimiento y demás escenarios en los que pueda tener acción la compañía.

La calidad en sus procesos, recordemos que, al tratarse de la fabricación de los cimientos de cualquier edificación, es importante contar no solo con materiales adecuados sino con los procedimientos precisos para su ejecución, además de estar a la vanguardia de nuevas tecnologías.

Por último y no menos importante, el talento humano, pues depende de este, el buen funcionamiento y desempeño de los procesos establecidos, además del éxito de los proyectos vigentes, gracias a ello es que Diafragma Ingeniería S.A.S. ha logrado consolidarse como la primera opción de sus clientes más destacados manteniendo un futuro prometedor para los años venideros.

#### **2.1.5 Descripción y diagnóstico del área funcional donde se desempeñó.**

<span id="page-25-0"></span>Bajo la dirección del señor Sergio Felipe Blanco Barrero quién asume las veces de Gerente Administrativo y Financiero, el estudiante realiza las actividades encomendadas por tal

persona, desde las iniciales por las que fue contratada bajo el cargo de auxiliar contable las cuales pueden ser consultadas en el Anexo No.1 – F-RH-16 Contrato a término fijo y las dispuestas en el desarrollo de su trabajo de grado, además de las que le sean confiadas, a su vez será él, quien estará encargado de verificar el avance de cada actividad, su evolución, y la recepción de las entregas, observaciones y sugerencias para la mejora y construcción del informe final.

Dentro de la oficina trabajarán de la mano estos dos actores junto a una profesional de Ingeniería Industrial quién los apoyará en el campo de seguridad industrial y talento humano, además de la contadora externa de la compañía, que eventualmente da cuenta de los movimientos contables que el estudiante requiera en el desarrollo de su trabajo.

#### **2.1.6 Matriz FODA.**

<span id="page-26-0"></span>En la siguiente matriz FODA se dan a conocer las debilidades y amenazas a las que se encuentra sometida la compañía en la cual el estudiante identificó dentro del desarrollo de su Práctica y las funciones del cargo, de esta manera se pretende obtener una oportunidad de mejora y buscar la manera de aportar a la empresa un apoyo y mejora en las funciones.

Tabla 1

Matriz FODA

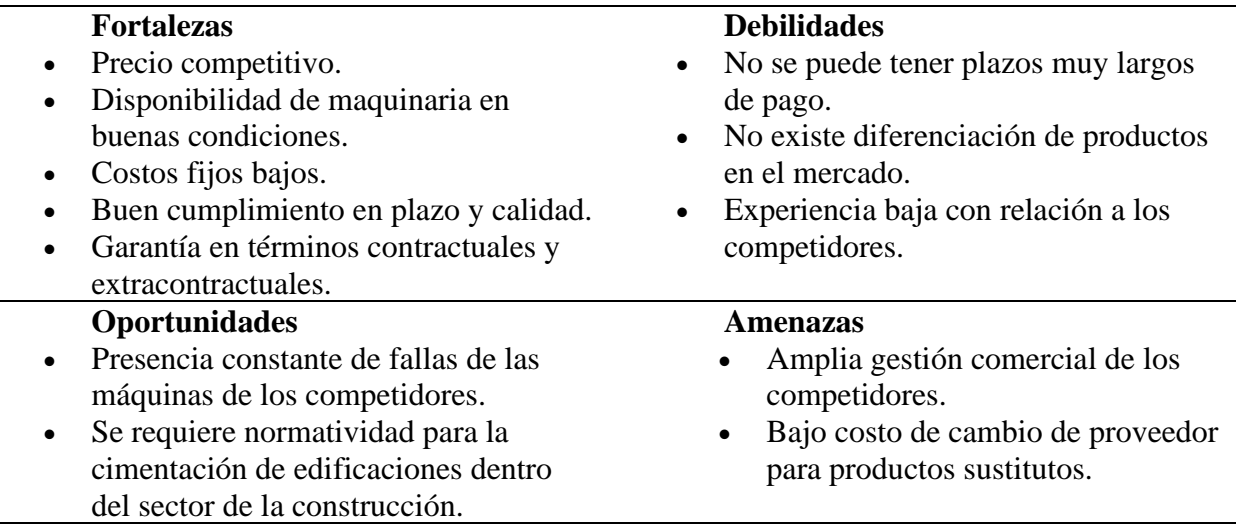

- Escasa participación directa ante proyectos públicos-privados (APP).
- Bajo interés de parte de los competidores para el trabajo en regiones alternas del país.

• Altos costos de transporte para desplazarse y tener cobertura en otras zonas geográficas del país.

*Fuente:* elaboración propia.

#### **Estrategias:**

DA: Procurar hacer alianzas o convenios con empresas transportadoras con el fin

de reducir los costos de movilización de los equipos en lugares donde se requieran.

DO: Generar proyectos que generen innovación para aprovechar la demanda

constante del sector de la construcción.

● FA: Aprovechar los costos fijos bajos para tener una ventaja comercial frente a los demás competidores.

● FO: Promover estrategias de mercadeo en nuevos territorios nacionales para la

<span id="page-27-0"></span>ejecución de nuevos proyectos con maquinaria óptima y garantías contractuales.

#### **2.1.7 Descripción de herramientas y recursos utilizados.**

Para el desarrollo de la Práctica Profesional, la compañía DIAFRAGMA INGENIERIA S.A.S, pone a disposición del estudiante un lugar adecuado dentro de las oficinas de la compañía, equipado de los suficientes útiles, papelería, herramientas ofimáticas con acceso a internet, información, protocolos, procedimientos, contactos y por supuesto, el software contable adquirido SIIGO Nube, el cual es de uso compartido con el Gerente Financiero y el Contador Público designado por la compañía.

Dicho software corresponde a la principal herramienta de trabajo; en el cuál es indispensable conocer el manejo del módulo de inventarios, efectivo y equivalentes, tesorería, impuestos, activos fijos, nómina y la también conocida facturación electrónica, así las cosas, el

estudiante debe interactuar con todas las fases que intervienen en la puesta en marcha del programa contable.

# **2.2 Datos del Interlocutor, Jefe Inmediato, Supervisor, Equipo Interdisciplinario con el que interactuó durante su práctica profesional en contrato de aprendizaje. Nombre:** Sergio Felipe Blanco Barrero **Cargo:** Director administrativo y financiero **Profesión:** Economista y Administrador de Empresas **Años de experiencia en la compañía:** 2 Años

### **2.3 Funciones y compromisos establecidos**

Durante el desarrollo de la Práctica Profesional en función de *Contrato Laboral y* 

*Convenio Especial,* se desarrollan diversas actividades, de control interno, contable, tributario, administrativo y demás necesarias para cumplir con el objetivo propuesto, las cuales están definidas a continuación:

# **2.3.1 Funciones asignadas.**

<span id="page-28-0"></span>Para el desarrollo de la Práctica Profesional en la compañía Diafragma Ingeniería S.A.S., se establecieron las siguientes funciones:

- Conocimiento general de los procesos productivos desde la cotización y compra de materias primas hasta el cobro y liquidación de los proyectos.
- Identificación de las ventajas, riesgos y mejoras a nivel contable y administrativo.
- Registro de toda la documentación contable, facturas de compra, venta, recibos de caja, comprobantes de egreso, reembolso de caja, notas débito y crédito según corresponda, legalización de gastos y anticipo, nómina, planillas de seguridad social, conciliaciones bancarias y de cuentas del Estado de la Situación Financiera; además de toda la requerida y necesaria para garantizar el buen desempeño de las cifras presentadas.
- Atención a los distintos requerimientos de las gerencias, empleados y terceros externos que participan en la operatividad de la compañía.
- Todas las demás asignadas al cargo, para las cuales podra remitirse al Anexo No. 2 Funciones administrativas por cargo.

#### **2.3.2 Compromisos establecidos.**

<span id="page-29-0"></span>Con el propósito de cumplir el objeto de la Práctica Profesional en función de *Contrato Laboral y Convenio Especial* en la compañía Diafragma Ingeniería S.A.S., el estudiante se compromete a desarrollar las funciones anteriormente señaladas por el área encargada, entendiendo que deberá cumplir con los compromisos que se mencionan a continuación:

- Contextualizar su Práctica Profesional en el sector en que se desempeña la organización.
- Mantener una disposición abierta a los cambios y sugerencias que se presenten en el desarrollo de la Práctica Profesional.
- Garantizar la fidelidad de la información registrada, además de su conservación física y electrónica.
- Preservar las herramientas que se le suministren para el desarrollo de sus labores.
- Comprender y aplicar el principio de confidencialidad corporativa.
- Informar a su superior sobre las inconsistencias, situaciones, dudas y/o cambios que se pretendan efectuar y afecten significativamente el resultado de la Práctica Profesional.
- Al finalizar el ejercicio de las 16 semanas, debe suministrar unos entregables que reflejen el resultado del trabajo efectuado en dicho tiempo y su utilidad para el futuro de la entidad.

#### **2.4 Plan de trabajo**

El presente cronograma detalla el desarrollo de las funciones y tareas que se llevaron a cabo en el desarrollo del presente informe y el tiempo establecido para cada una de ellas:

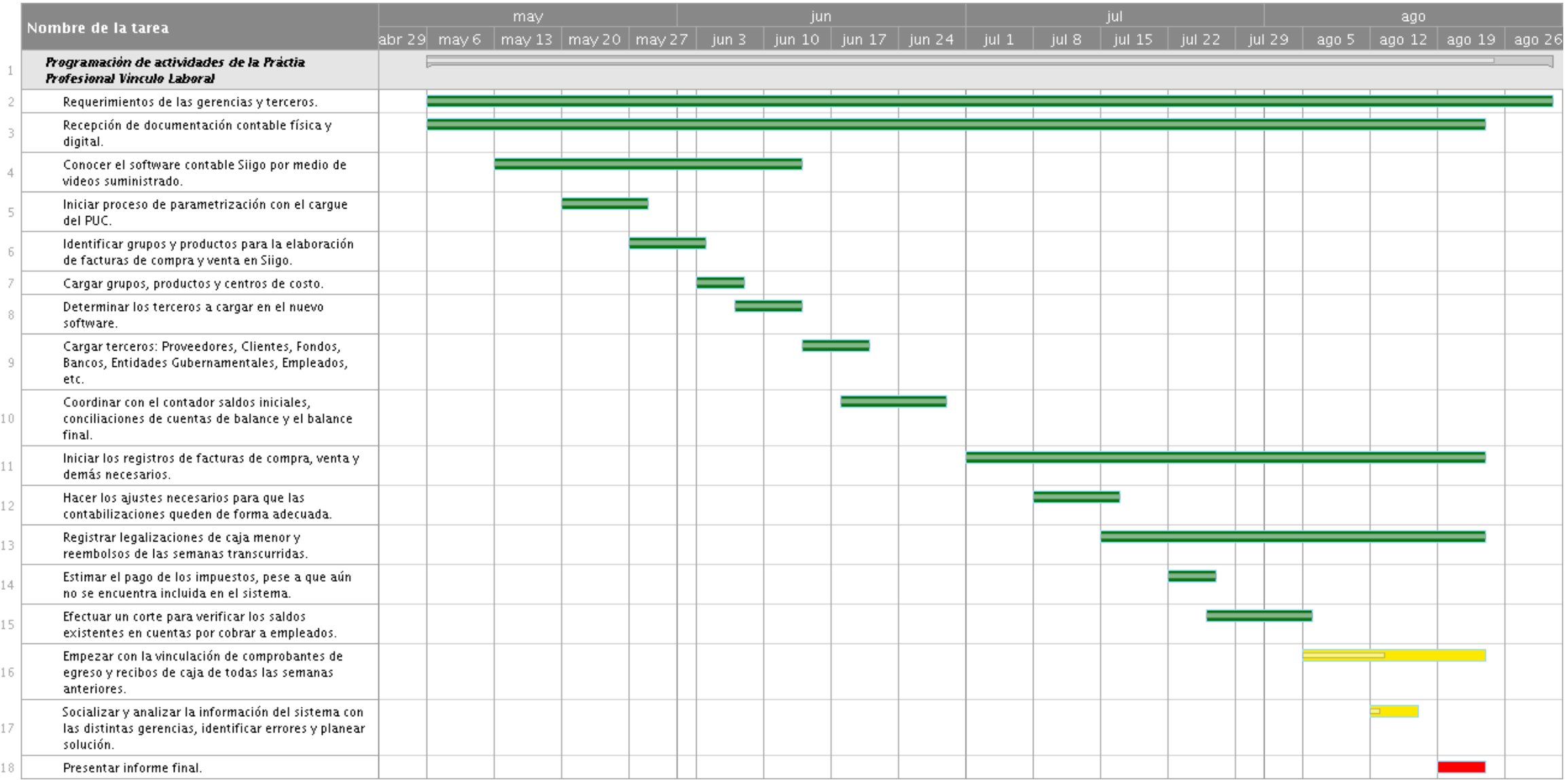

*Figura 3.* Cronograma de las actividades desarrolladas en DIAFRAGMA INGENIERIA S.A.S, *Fuente:* elaboración propia.

#### **2.4.1 Objetivo de la práctica profesional.**

Aplicar el conocimiento adquirido como Contador Público en la institución de educación superior a una experiencia real del campo profesional, brindando una solución eficaz al hallazgo identificado para el entendimiento del resultado de sus operaciones y su continua mejora.

#### **2.4.2 Plan de trabajo semanal.**

El estudiante debió someterse a las herramientas técnicas y tecnológicas puestas a disposición por la compañía, para ello la organización decidió adquirir un software contable nuevo y licenciado con el fin de optimizar los procesos y registrar la información de manera fiable para reflejar la situación económica real de la compañía, se habla entonces del sistema contable SIIGO Nube, el cuál significó el primer reto del estudiante, pues no sólo debió llevar el día a día de las operaciones, sino que también tuvo la responsabilidad de parametrizar el sistema de tal manera que se convierta en una herramienta útil para sus labores diarias, las cuáles se describen de la siguiente manera:

Tabla 2

Descripción Plan de trabajo Semanal para el periodo de Práctica Profesional

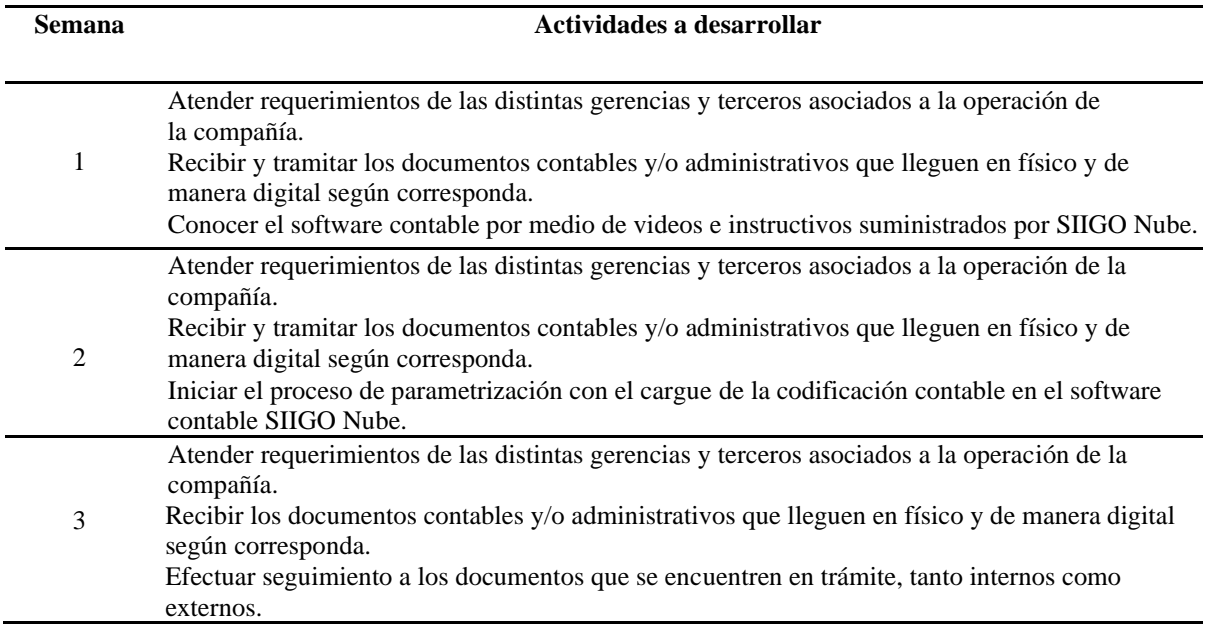

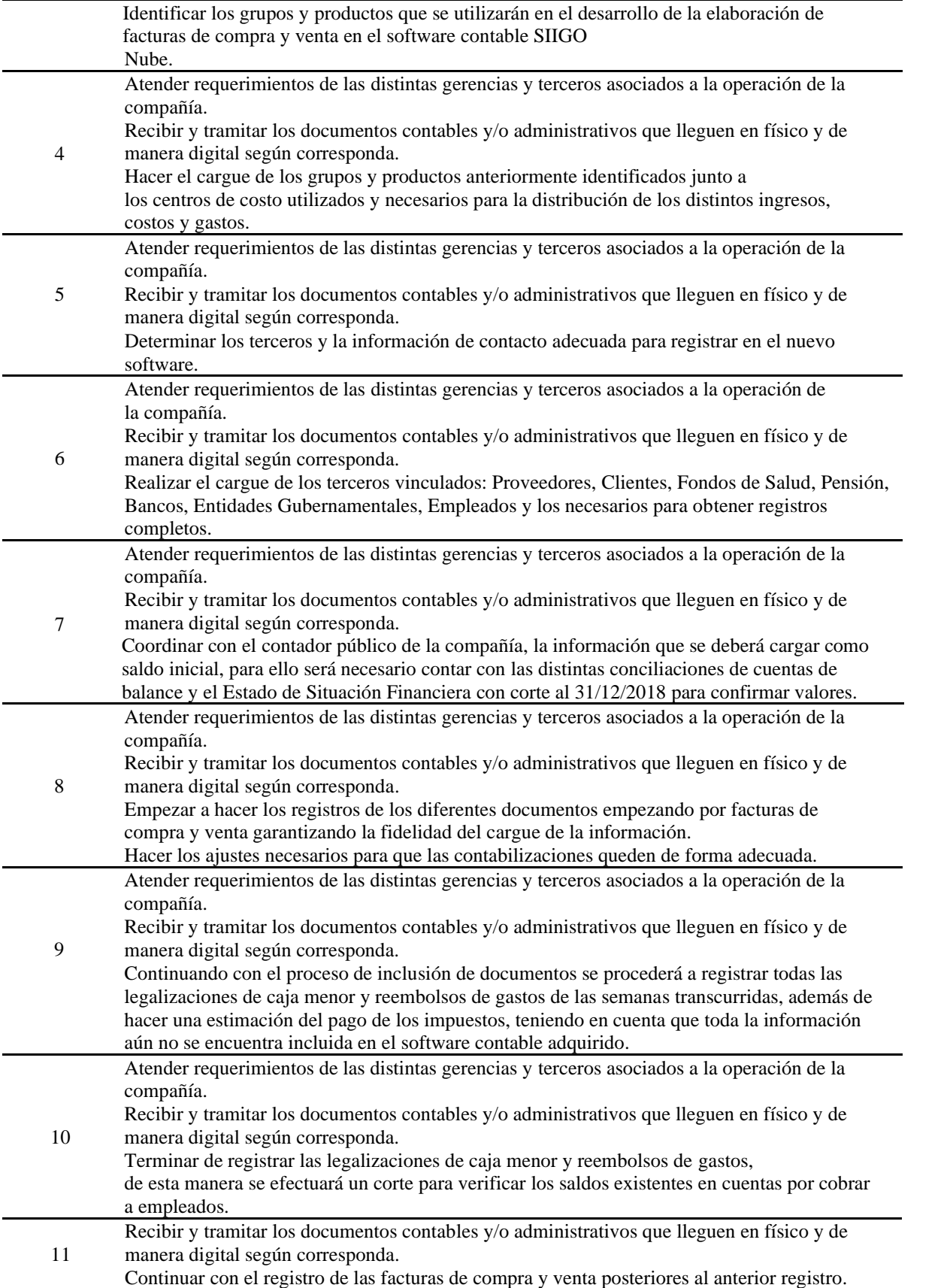

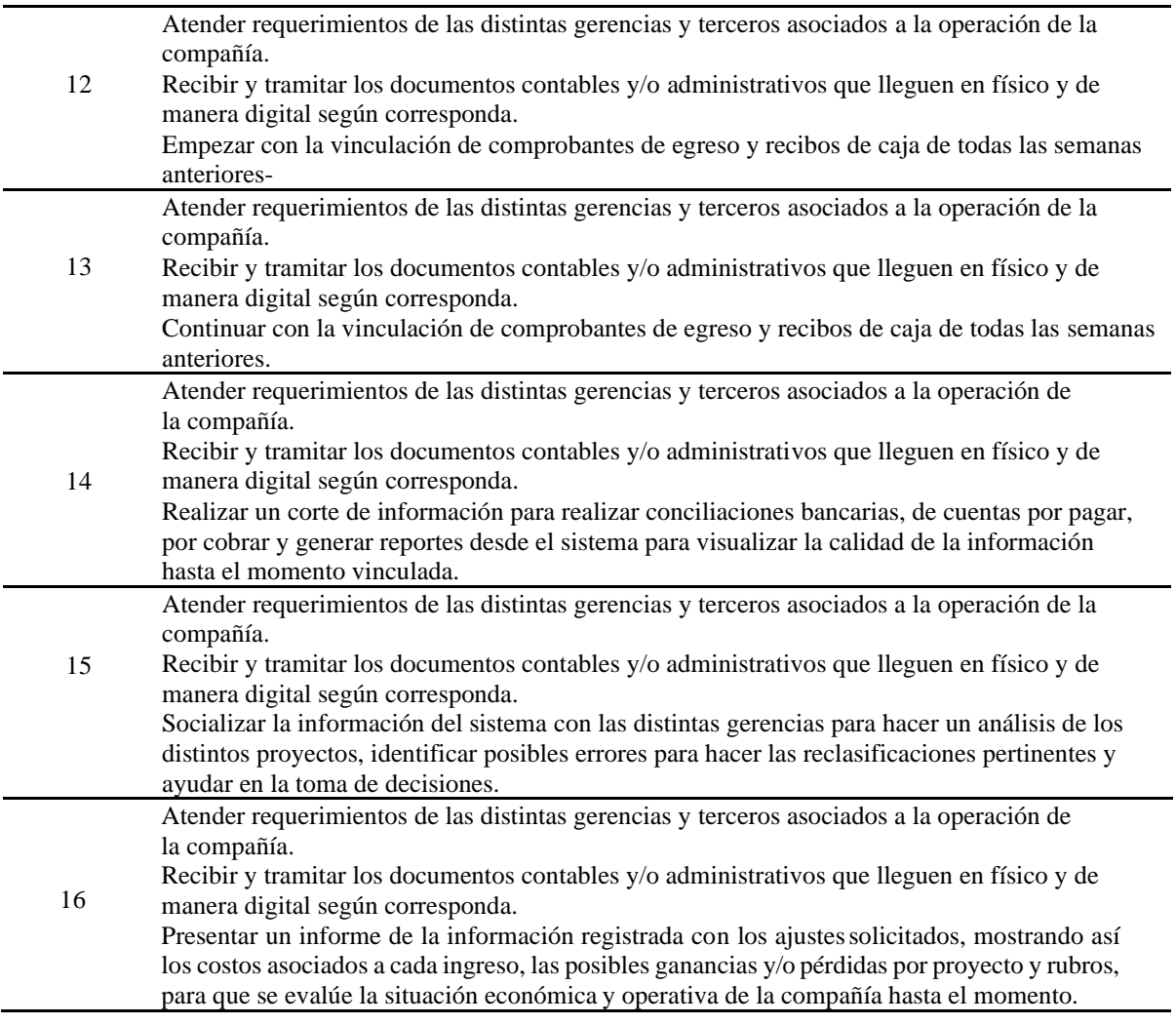

*Fuente:* elaboración propia.

# **2.4.3 Productos a realizar.**

Con el desarrollo de la Práctica Profesional a lo largo de las 16 semanas, el estudiante y el

interlocutor acordaron una serie de entregables pertinentes para la evaluación, aprobación y

continuidad del proceso de trabajo en campo, esto con el fin de garantizar el orden,

cumplimiento y alcance del objetivo propuesto.

Tales entregables son:

1. Propuesta para la apertura del Plan Único de Cuentas PUC de acuerdo con las

necesidades de la compañía. (Anexo No. 3 – Plan único de cuentas), en donde se

establece el nivel de auxiliarización de las distintas cuentas.

- 2. Jerarquización de los centros de costo para su uso y continuidad de los futuros proyectos. (Anexo No. 4 – Centros de costo) el cual permite ver la estructura actual de los proyectos y el método para la creación de los venideros.
- 3. Lista de productos, servicios e inventarios que servirán como base para el cargue de facturas de compra y venta. (Anexo No. 5 – Cargue de productos) Archivo que compila los distintos productos necesarios para la creación de facturas de venta y compra, además de las cuentas necesarias para su contabilización.
- 4. Lista de terceros como empleados, clientes, proveedores y demás entidades necesarias para el cargue de saldos iniciales. (Anexo No. 6 -Terceros) Base de datos con la información necesaria para la creación de los distintos terceros asociados a la organización.
- 5. Conciliación de cuentas por cobrar con corte al 31/12/2018, las cuales servirán como soporte para la inclusión de saldos iniciales, contiene la información discriminada por terceros y documentos de los saldos existentes a la fecha de corte (Anexo No. 7 – 20181230 conciliación cuentas por cobrar diciembre).
- 6. Conciliación de cuentas por pagar con corte al 31/12/2018, las cuales servirán como soporte para la inclusión de saldos iniciales, contiene la información discriminada por terceros y documentos de los saldos existentes a la fecha de corte (Anexo No. 8 - 20181230 conciliación cuentas por pagar diciembre).
- 7. Informe final por centros de costo con los ajustes requeridos para su análisis y toma de decisiones. (Anexo No. 9 – Modelo de informe final por centros de costo)

#### **Capítulo III Resultados de la práctica profesional**

#### <span id="page-35-0"></span>**3.1 Descripción de las actividades realizadas**

Durante el tiempo en el que se realizó la práctica profesional bajo el cargo de auxiliar contable, el estudiante ejecutó las siguientes actividades: recepción de la documentación que llegara en medios magnéticos o físicos a la organización, trámite y seguimiento de los mismos, contabilización de facturas de compra, venta, legalizaciones de anticipos y reembolsos de gastos, recibos de caja y comprobantes de egreso, conciliaciones de bancos y cuentas de balance, entrega de información al contador de la organización e informes a las distintas gerencias de acuerdo a sus necesidades.

Así mismo, se destacó el tiempo incurrido en el desarrollo de la práctica asegurando la implementación de la herramienta tecnológica escogida para la consolidación y sistematización de la información registrada, facilitando la publicación de resultados contables para la toma de decisiones a nivel gerencial en la empresa, dicha labor fue supervisada por el interlocutor y evaluada por el docente de campo asignado.

# **3.2 Análisis sobre la relación teoría – práctica, durante la aplicación del proyecto de trabajo**

De acuerdo al plan de estudios del programa de Contaduría Pública ofrecido por la Corporación Universitaria Minuto de Dios – UNIMINUTO y las asignaturas que hacen parte del componente específico profesional, que a su vez se dividen en los subcomponentes: Contabilidad financiera, Finanzas, Contabilidad de Gestión, Control y Regulación, Contabilidad Tributaria, que se describen en la Tabla 2, se mencionan los aportes a la organización, desde los principales aspectos o temáticas que fueron desarrollados en el ejercicio de la práctica profesional.

Tabla 3

Análisis del aporte a la organización, desde el desarrollo de competencias específicas del

programa de Contaduría Pública.

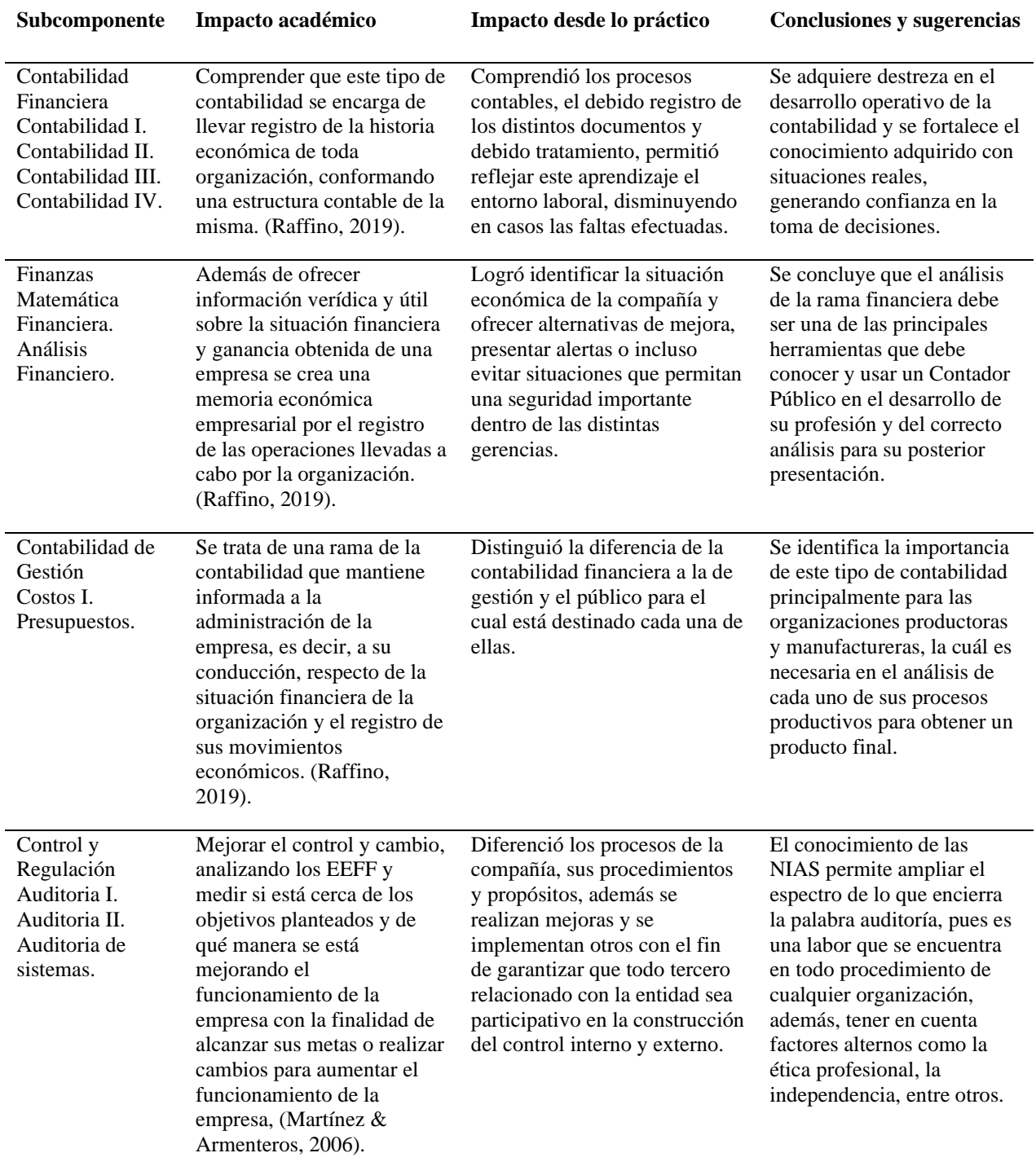

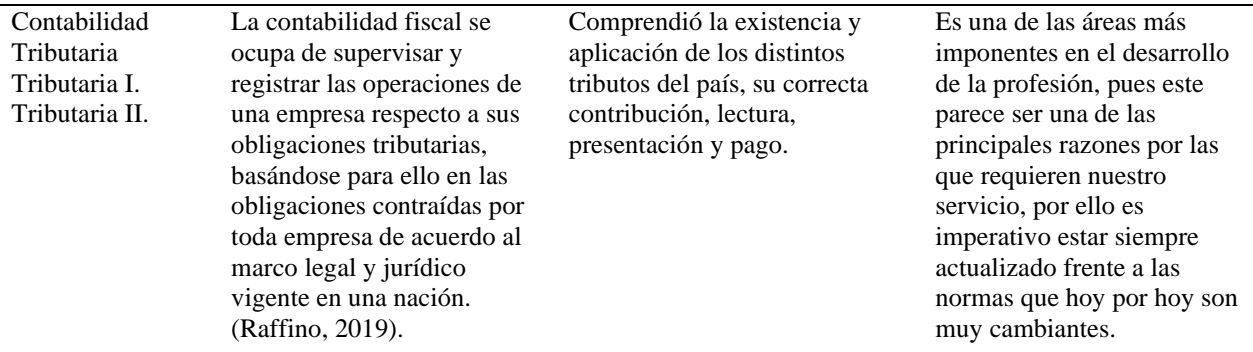

*Fuente:* elaboración propia.

#### **3.3 Evaluación de práctica a partir de lo planteado en el informe inicial**

A continuación, en la Tabla 4, se presenta la evaluación de la Práctica Profesional a partir de "lo Planeado" versus "lo Ejecutado" en el desarrollo de la labor desempeñada en la empresa Diafragma Ingeniería S.A.S. Durante la práctica de acuerdo con el plan de trabajo le fueron asignadas actividades específicas al estudiante entre ellas: mediante el manejo del sistema contable SIIGO Nube, parametrización del software para iniciar el registro de las facturas de compra, legalizaciones de gastos, pagos diarios, recibos de caja y archivo de soportes. No obstante, estas actividades fueron incrementando conforme al desempeño y capacidad de responsabilidad del estudiante.

#### Tabla 4

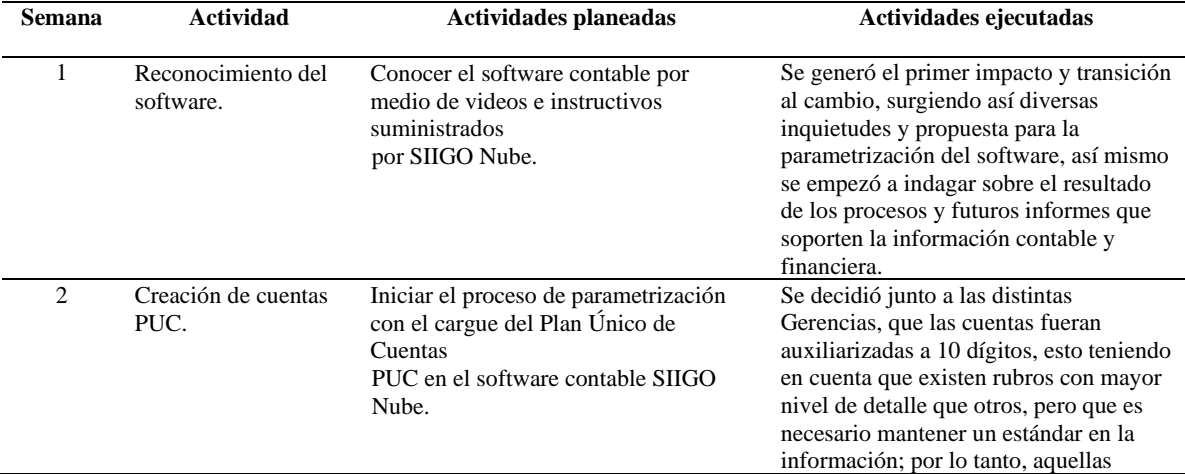

Evaluación de lo planeado versus lo ejecutado

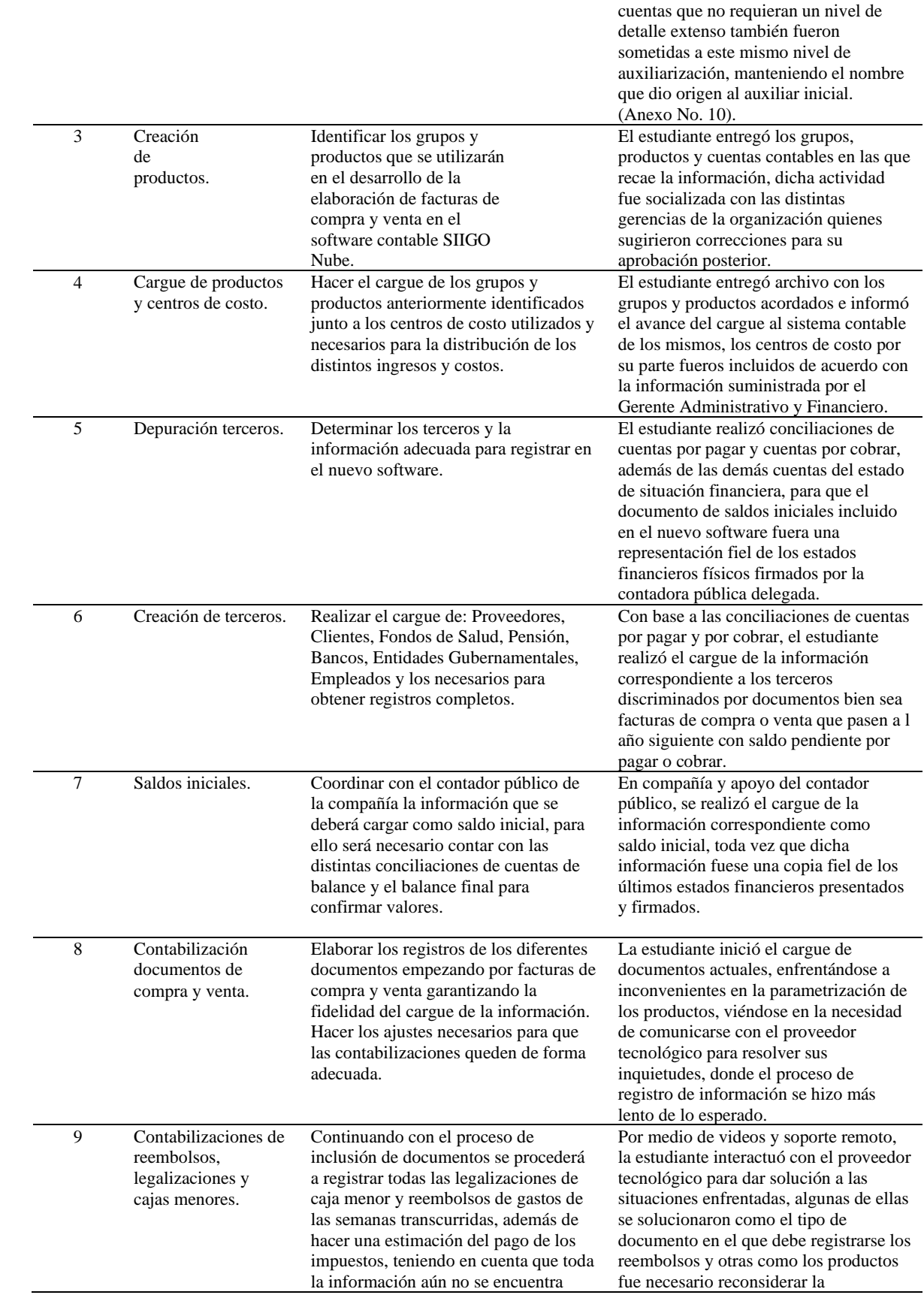

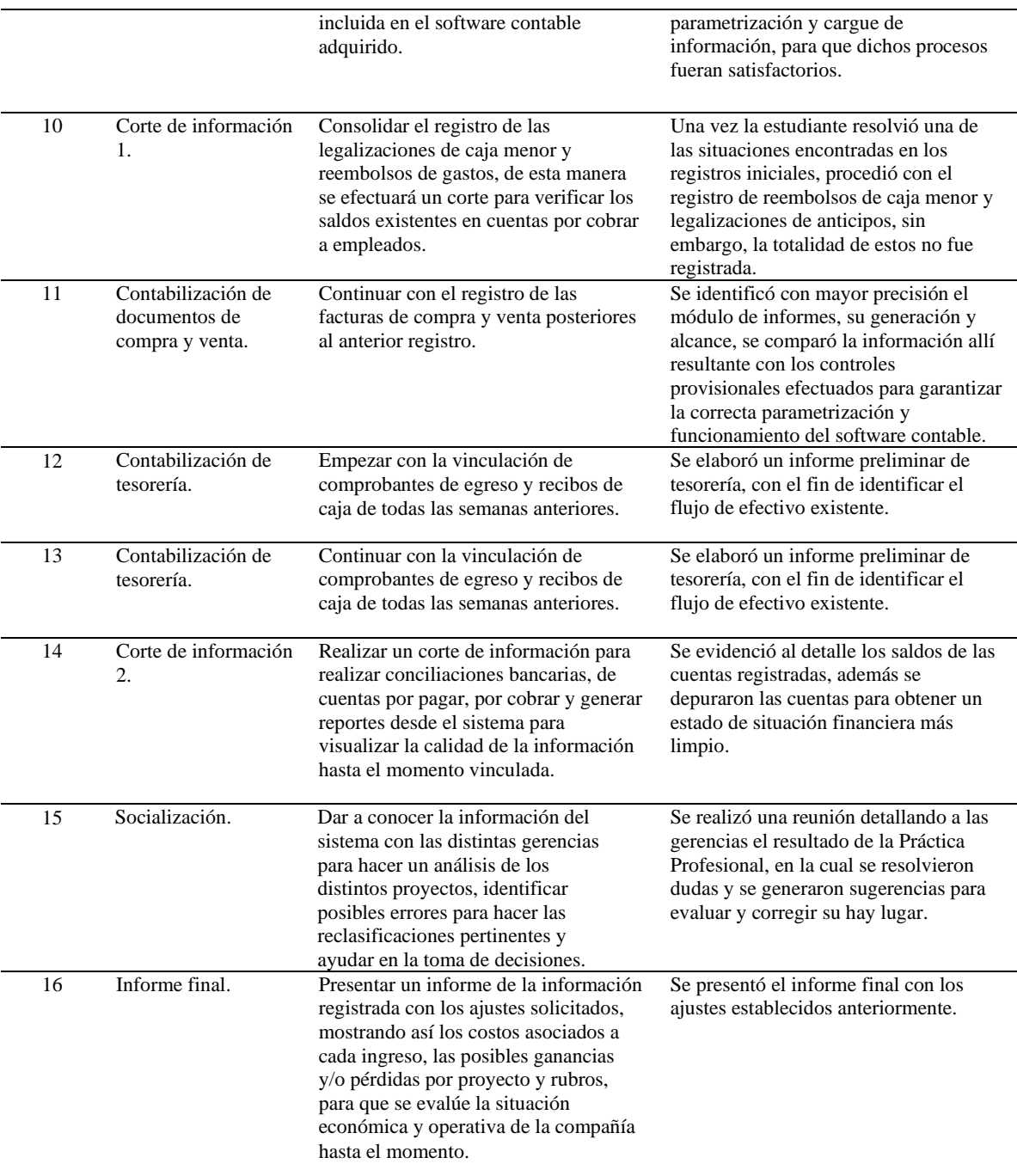

*Fuente:* elaboración propia

# **3.4 Beneficios logrados en el periodo de trabajo de campo**

La siguiente tabla, resalta los beneficios adquiridos por el estudiante que ayudaron a

formar su carácter, criterio y juicio a nivel personal, y principalmente de manera profesional,

otorgándole así un precedente en el manejo de las experiencias a las que tendrá que enfrentarse a

lo largo de su desempeño profesional.

Tabla 5

Autoevaluación del estudiante sobre su práctica con respecto a su desempeño dentro de la

organización respecto a los siguientes criterios

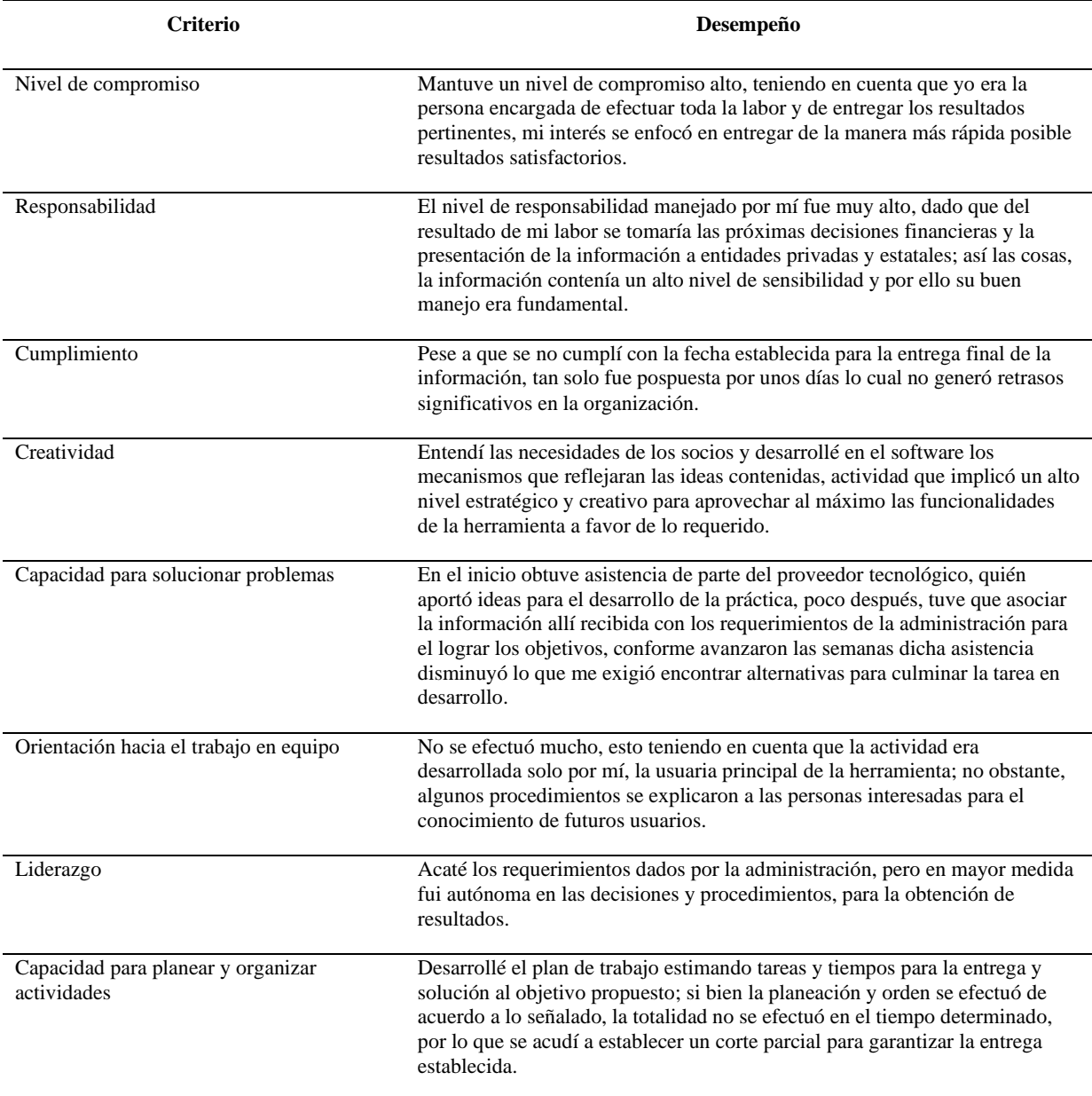

*Fuente:* elaboración propia.

#### **Capitulo IV Evaluación general de la práctica**

#### <span id="page-41-0"></span>**4.1 Resultados alcanzados**

Frente a los objetivos propuestos en el diseño y desarrollo de la práctica se identificó la necesidad y la importancia de contar con una herramienta tecnológica idónea, su elección y puesta en marcha ayudó a que los accionistas de la compañía comprendieran el rol de la contabilidad en el ejercicio de sus operaciones, las ventajas de mantener la información oportuna y en orden, permitió que las áreas ajenas al rol administrativo trabajaran en conjunto con la administración, garantizando la obtención de una visión clara y pertinente de la situación económica real de la compañía, un factor esencial para la toma de decisiones acertadas.

Una vez elegido SIIGO Nube como la herramienta tecnológica apropiada, fue necesario planear y llevar a cabo un plan de acción que brindara las directrices necesarias a seguir para lograr la parametrización exitosa del software contable, se entendió que dicha labor no consistía únicamente en el cargue de cuentas, terceros y saldos, y con ello la responsabilidad única del auxiliar contable, sino que implicaba un compromiso de toda la organización puesto que para que la información se presente de manera adecuada, debe ser ingresada correctamente, y en consecuencia se debe direccionar el cargue de los gastos a los proyectos y cuentas deseadas, desde el momento en que se originó su necesidad, es decir, desde la solicitud de materiales hecha por parte de los ingenieros residentes en los distintos proyectos.

De esta manera, se logró fijar un primer filtro en el direccionamiento de los datos, con el fin de que al analizar periódicamente la información por proyectos, el director financiero pudiera realizar una verificación de las cifras allí contenidas, el correcto cargue y la evaluación más objetiva de la rentabilidad del proyecto en tiempos más cortos, un resultado que antes de la puesta en marcha de la práctica se realizaba en un plazo más prolongado, generalmente al final

de cada proyecto sin efectuar un reporte parcial y con la incertidumbre de no contar con información verás, así mismo se fijaron una serie de indicadores que midieron factores en el desarrollo de la práctica.

Los indicadores son datos que ayudaron a medir o evaluar de manera objetiva de qué manera se realizó la práctica, mediante que procedimientos y hasta qué punto se logró de acuerdo con los objetivos estratégicos, de esta manera proporcionan información para analizar el cometido de una o varias áreas de una organización, detectando y previniendo las posibles desviaciones en el logro de los objetivos.

#### **4.1.1 Indicadores de desempeño.**

<span id="page-42-0"></span>Los indicadores de desempeño son instrumentos que proporcionan información cuantitativa sobre el desenvolvimiento y logros de una institución, programa, actividad o proyecto a favor de la población u objeto de su intervención, en el marco de sus objetivos estratégicos y su misión. Los indicadores de desempeño establecen una relación entre dos o más variables, que, al ser comparados con periodos anteriores, productos similares o metas establecidas, permiten realizar inferencias sobre los avances y logros de las instituciones y/o programas. (Ministerio de Economía y Finanzas Dirección General del Presupuesto Público, 2010).de que país?

La meta propuesta por el estudiante fue la reducción del tiempo incurrido en la elaboración y entrega de informes mensuales por centro de costo, el cual se encuentra detallado en la siguiente tabla.

Tabla 6

Indicador de desempeño sobre la práctica profesional realizada en la organización Diafragma Ingeniería S.A.S.

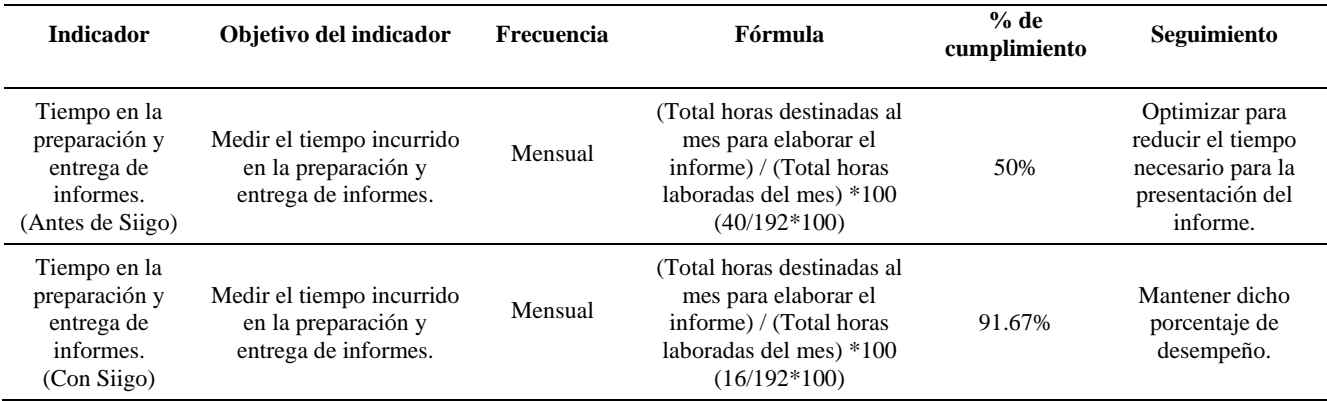

*Fuente:* elaboración propia.

Se evidenció el alcance de la meta asignada, optimizando un 41,67% del tiempo que se empleaba en la preparación y entrega de la información antes de parametrizar SIIGO Nube.

#### <span id="page-43-0"></span>**4.1.2 Indicadores de cumplimiento.**

Los indicadores de cumplimiento tienen que ver con la conclusión de una tarea. Así

mismo están relacionados con las razones que indican el grado de consecución de tareas y/o

trabajos. (Asociación Española para la Calidad, SF).

La meta del estudiante fue optimizar la información necesaria y procedimiento para el

cobro y pago de las retenciones en garantía practicadas por los clientes, el cual se encuentra

detallado en la siguiente tabla.

Tabla 7

Indicador de cumplimiento sobre la práctica profesional realizada en la organización

# DIAFRAGMA INGENIERÍA S.A.S.

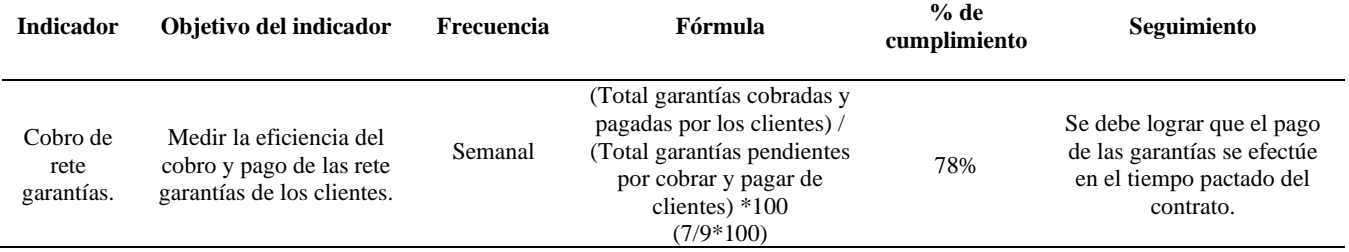

*Fuente:* elaboración propia

Con la información más detallada y organizada gracias al desarrollo de la práctica se

<span id="page-44-0"></span>logró recuperar el 78% de las garantías pendientes por pagar al corte del 31/12/2018.

#### **4.1.3 Indicadores de evaluación.**

La evaluación tiene que ver con el rendimiento que se obtiene de una tarea, trabajo o proceso. Los indicadores de evaluación están relacionados con las razones y/o los métodos que ayudan a identificar nuestras fortalezas, debilidades y oportunidades de mejora. (Asociación Española para la Calidad, SF).

La meta propuesta por el estudiante fue medir la eficiencia en el cumplimiento del 100% del cronograma de actividades, el cual se encuentra detallado en la siguiente tabla.

Tabla 8

Indicador de evaluación sobre la práctica profesional realizada en la organización

# DIAFRAGMA INGENIERÍA S.A.S.

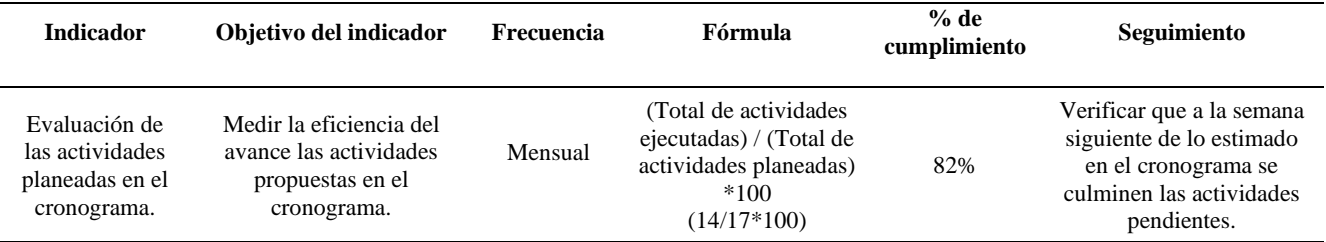

*Fuente:* elaboración propia

# **4.1.4 Indicadores de gestión.**

<span id="page-44-1"></span>Teniendo en cuenta que gestión tiene que ver con administrar y/o establecer acciones concretas para hacer realidad las tareas y/o trabajos programados y planificados. Los indicadores de gestión están relacionados con las razones que permiten administrar realmente un proceso. (Asociación Española para la Calidad, SF)

La meta propuesta por el estudiante fue la reducción de los parámetros de recolección de información para la elaboración y entrega de informes mensuales por centro de costos, el cual se encuentra detallado en la siguiente tabla.

### Tabla 9

Indicador de gestión sobre la práctica profesional realizada en la organización

#### DIAFRAGMA INGENIERÍA S.A.S.

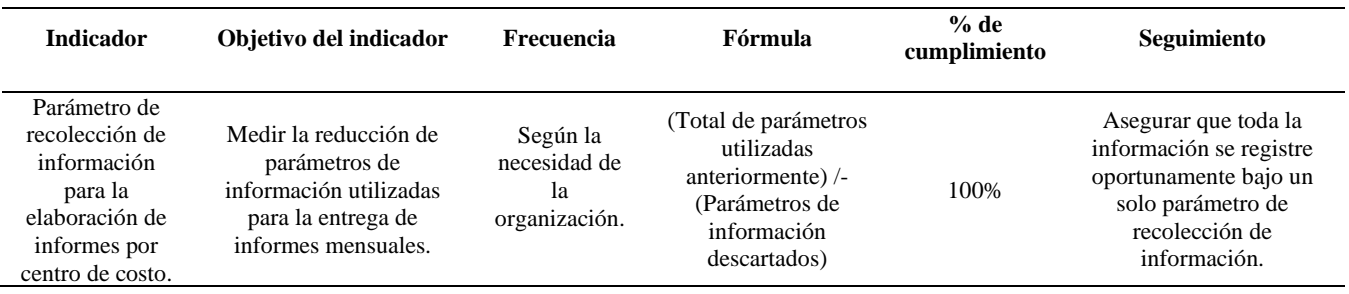

*Fuente:* elaboración propia

Se cumplió con la meta asignada, considerando que anteriormente se utilizaban 4

herramientas que debían ser consolidados para posteriormente obtener la información mensual

de algún proyecto; con el desarrollo de la práctica se redujo a 1 herramienta (SIIGO Nube) como

el mecanismo de emisión de información.

#### **4.2 Beneficios logrados para su perfil profesional una vez terminadas las tres prácticas**

### **profesionales**

Los beneficios logrados a partir del desarrollo del trabajo de campo, de la Práctica

Profesional se describen a continuación.

Tabla 10

Beneficios logrados en el periodo de trabajo de campo

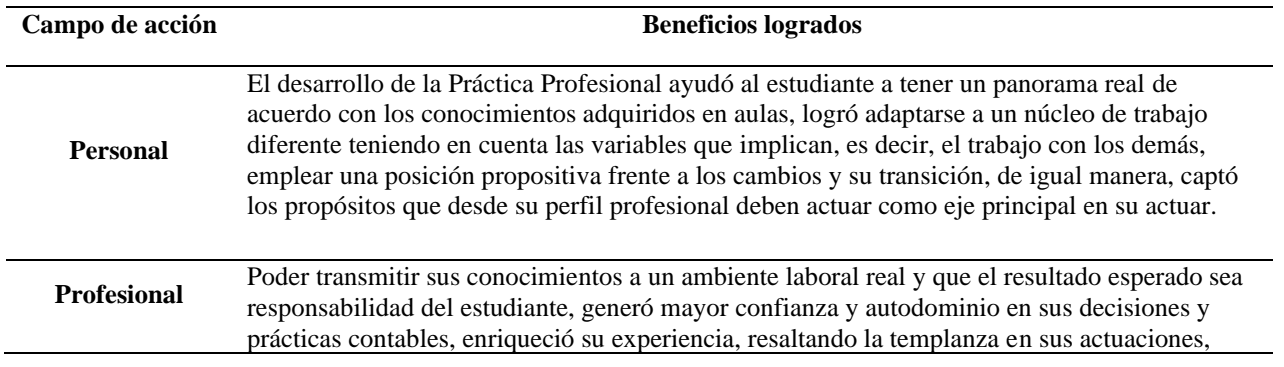

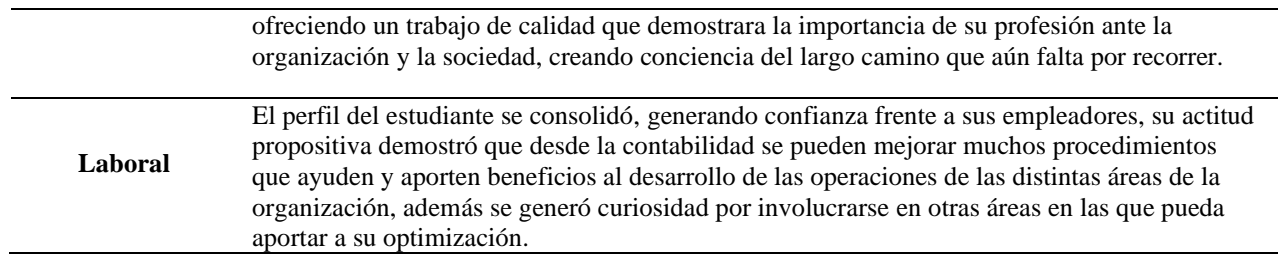

*Fuente:* elaboración propia.

#### **Capítulo V Conclusiones**

#### <span id="page-47-0"></span>**5.1 Conclusiones**

La práctica desarrollada bajo la modalidad de *Contrato Laboral y Convenio Especial*  permitió al estudiante aplicar en un campo real de trabajo la teoría aprendida durante el periodo lectivo, reforzando la formación adquirida y/o complementando las enseñanzas recibidas por parte de sus tutores, lo cual representó un reto que debió manejar desde la postura de un contador público crítico e imparcial, desarrollando alternativas prácticas de mejora que garantizaran el éxito de su propuesta, reconociendo y valorando la importancia de trasladar sus conocimientos al escenario laboral.

Fue necesario ser preciso en el diagnóstico de una situación problema que afectará de manera significativa la organización y así mismo, poder brindarle una solución eficaz que resaltará el beneficio otorgado a la empresa; la necesidad de analizar y tomar decisiones basados en la información contable, cumpliendo a cabalidad con las actividades encomendadas en el ejercicio profesional, dejando claro que a pesar de su ausencia, el buen uso y adecuado registro de las operaciones permitirá la emisión de datos confiables con oportunidad y calidad.

Al final del ejercicio, el estudiante reconoció la importancia del continuo aprendizaje y actualización de la información de interés en el ámbito contable, tributario y financiero, esto con el fin de formarse como un Contador Público integral, fortaleciendo su discernimiento con la convicción de superar nuevos y más profundos retos, gracias a su compromiso y desempeño profesional, la cual hasta el momento ha puesto a disposición de la compañía, mostrando gratitud por la confianza depositada y la disposición al cambio sugerido en la empresa Diafragma Ingeniería SAS.

Así mismo, reconoce la importancia de su labor en distintos escenarios, otros sectores en

la economía del país, su compromiso ante la sociedad y toma en consideración la experiencia adquirida como insumo para que más organizaciones principalmente las pequeñas y con poco tiempo de constitución reconozcan los beneficios otorgados en la empresa y puedan brindar una aplicabilidad de lo consignado en este informe a sus contextos operativos y administrativos.

#### **5.2 Recomendaciones**

Es importante señalar que el área Administrativa y Financiera de la organización y con ella la división contable , no son las únicas que intervienen en la continuidad de los procesos establecidos durante la práctica, pues la Gerencia Comercial y la Gerencia de Proyectos también son responsables de la correcta funcionalidad del trabajo elaborado, por lo tanto, todos deberán estar atentos a sugerir cambios de mejora o de reestructuración si fuese necesario, de acuerdo a las necesidades del negocio.

Por lo tanto, el compromiso y la comunicación fluida entre todas las áreas son aspectos ineludibles, pues de ello depende que la información se registre con éxito y su representación sea el reflejo fiel de la situación económica de la empresa y de los demás rubros que complementan los estados financieros; así mismo, la intervención del profesional en contabilidad debe ser considerada en la toma de decisiones gerenciales, pues su criterio trasciende de la labor operativa a la analítica.

#### <span id="page-49-0"></span>**Referencias**

Acosta Chávez, D. A., & Navarrete Navarrete, G. (2013). Importancia del uso del software contable en pequeñas, medianas y grnades emprsas del cantón Portoviejo. *La Técnica: Revista de las Agrociencias*, 62-72.

Asociación Española para la Calidad. (SF). *www.aec.es*. Obtenido de https://bit.ly/35ucTIF

Cuervo, A., Bautista, M., & Tibaduiza, O. (2017). *Manual de Ejercicios. Aplicaciòn de las normas APA.* Bogotá: Corporaciòn Universitaria Minuto de Dios.

DANE. (Marzo de 2012). *dane.gov.co*. Obtenido de https://bit.ly/2UsNayb

- Diafragma Ingeniería S.A.S. (2019). *Misión, Sistema de Gestión de Seguridad y Salud en el Trabajo.* Bogotá D.C.
- Diafragma Ingeniería S.A.S. (2019). *Organigrama, Sistema de Gestión de Seguridad y Salud en el Trabajo.* Bogotá D.C.
- Diafragma Ingeniería S.A.S. (2019). *Valores Corporativos, Sistema de Gestión de Seguridad y Salud en el Trabajo.* Bogotá D.C.
- Diafragma Ingeniería S.A.S. (2019). *Visión, Sistema de Gestión de Seguridad y Salud en el Trabajo.* Bogotá D.C.
- El Espectador. (11 de Febrero de 2019). Grandes líderes de software contable se unen en Colombia. *El Espectador*. Obtenido de https://bit.ly/312EKik

El Tiempo. (26 de Abril de 2004). *eltiempo.com*. Obtenido de https://bit.ly/2HzQVx2

- El Tiempo. (22 de Mayo de 2019). *eltiempo.com*. Obtenido de https://bit.ly/31O4s9x
- Endeavor Colombia. (26 de Mayo de 2018). *endeavor.org.co*. Obtenido de https://bit.ly/2Z0cRtC
- Estatuto Tributario Nacional. (25 de Octubre de 2019). *estatuto.co*. Obtenido de

https://bit.ly/2ok7KDl

Gerencie. (17 de Octubre de 2017). *www.gerencie.com*. Obtenido de https://bit.ly/32P6zdU Gerencie. (21 de MArzo de 2018). *www.gerencie.com*. Obtenido de https://bit.ly/3656Vzd

Gerencie. (2 de Abril de 2018). *www.gerencie.com*. Obtenido de https://bit.ly/2Ne63Q7

Gerencie. (17 de Septiembre de 2019). *www.gerencie.com*. Obtenido de https://bit.ly/2PifAZa

Ministerio de Economía y Finanzas Dirección General del Presupuesto Público. (Junio de 2010). *www.mef.gob.pe*. Obtenido de https://bit.ly/2Ok4wtL

Nagua Caiminagua, D. J. (Julio de 2016). *eumed.net*. Obtenido de https://bit.ly/2TCYTI5

Orión Plus. (29 de Enero de 2020). *www.orionplus.info*. Obtenido de https://bit.ly/2RDUBAK

- Pico, V., & Nuñez, S. C. (2018). El software contable como herramienta técnica en las microempresas de la provoncia de Santa Elena, Ecuador. *Killkana Sociales Vol.2*, 21-26.
- Programas de Contabilidad. (23 de Febrero de 2018). *www.programascontabilidad.com*. Obtenido de https://bit.ly/2tSq617

Raffino, M. E. (16 de Noviembre de 2018). *concepto.de*. Obtenido de https://bit.ly/2MmKXAW

Rogojo Martín, R., & Tormo Benavent, R. (Noviembre de 2008). *www.nicniif.org*. Obtenido de https://bit.ly/36BMEAu

<span id="page-50-0"></span>SIIGO. (16 de Agosto de 2019). *siigo.com*. Obtenido de https://bit.ly/2MEYrcc

# **Índice de Tablas**

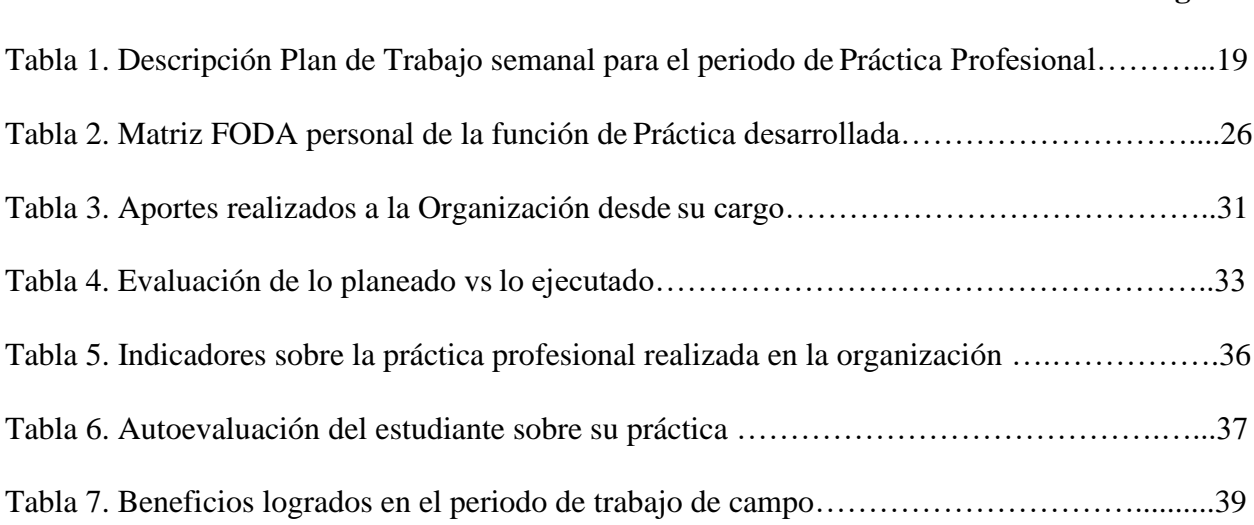

# **Pág.**

# **Índice de Figuras**

<span id="page-52-0"></span>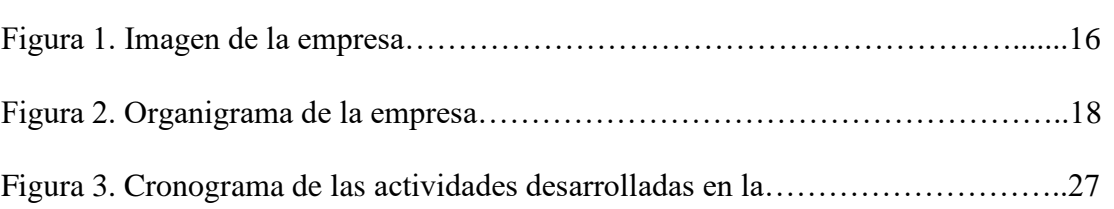

# **Pág.**

#### **Anexos**

- <span id="page-53-0"></span>Anexo No.1 – Funciones administrativas por cargo
- Anexo No.2 Codificación contable
- Anexo No.3 Centros de costo
- Anexo No.4 Cargue de productos
- Anexo No.5 Conciliación de cuentas por cobrar
- Anexo No.6 –Conciliación de cuentas por pagar

### Anexo No.7 – Modelo informe por centro de costo